#### Lecture 20:

# Domain-Specific Programming Systems

Parallel Computer Architecture and Programming CMU 15-418/15-618, Spring 2017

Slide acknowledgments:
Pat Hanrahan, Zach Devito (Stanford)
Jonathan Ragan-Kelley (MIT, Stanford)

#### Tunes

# Joss Stone Less is More (iii)

"Good DSL design is about identifying the right set of programming primitives, that together, can be composed to describe a useful set of tasks in a given domain."

- Joss Stone

#### Course themes:

#### Designing computer systems that <u>scale</u>

(running faster given more resources)

#### Designing computer systems that are efficient

(running faster under constraints on resources)

#### Techniques discussed:

Exploiting parallelism in applications

Exploiting locality in applications

Leveraging hardware specialization (last time)

# Claim: most software uses modern hardware resources inefficiently

- Consider a piece of sequential C code
  - Let's call the performance of this code "baseline performance"
- Well-written sequential C code: ~ 5-10x faster
- Assembly language program: another small constant factor faster
- Java, Python, PHP, etc. ??

## Code performance: relative to C (single core)

GCC -03 (no manual vector optimizations)

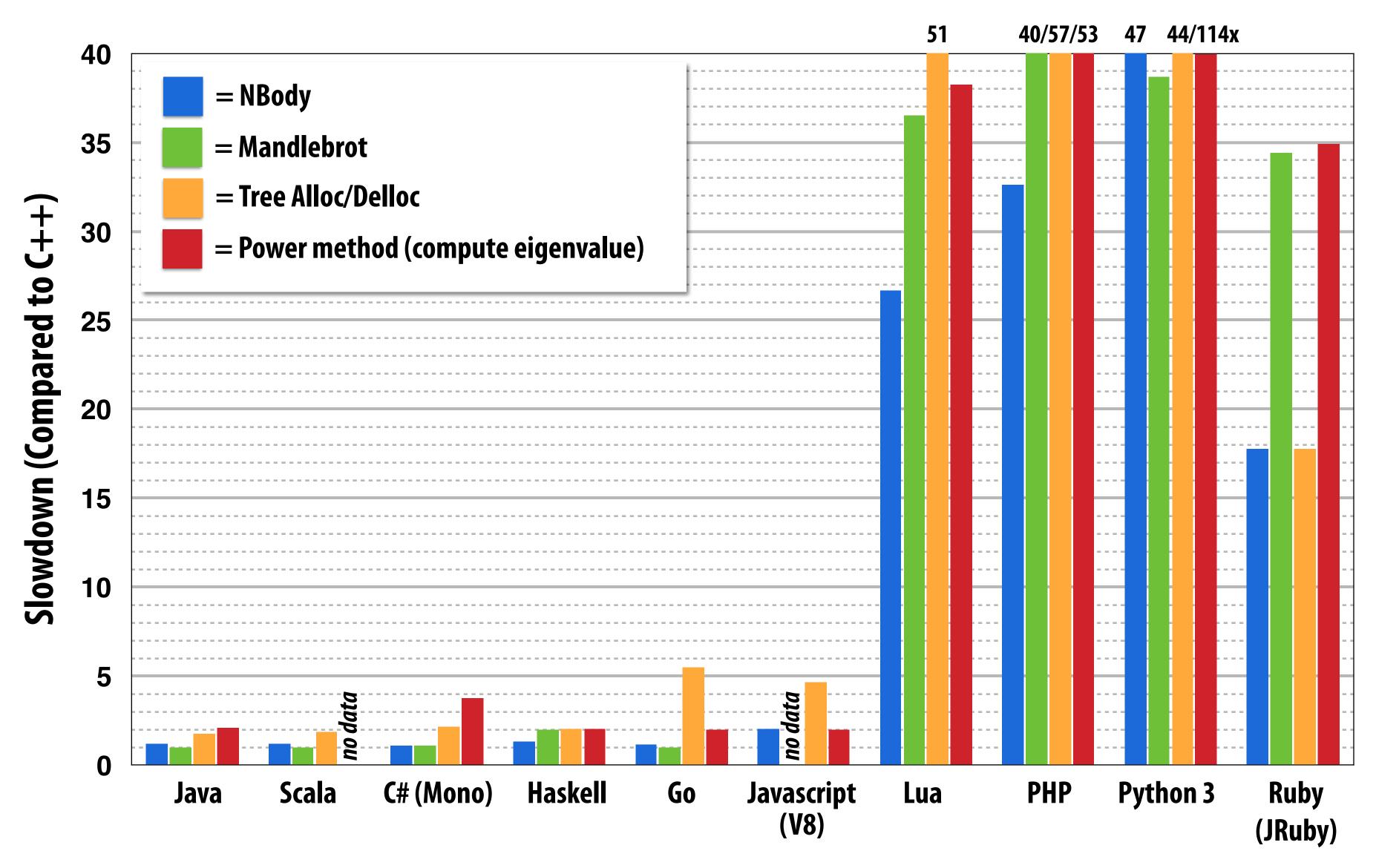

Data from: The Computer Language Benchmarks Game: http://shootout.alioth.debian.org

# Recall: even good single-threaded C code is inefficient on a modern machine

Recall Assignment 1's Mandelbrot program

Consider execution on this laptop: quad-core, Intel Core i7, AVX...

Single core, with AVX vector instructions: 5.8x speedup over C code Multi-core + hyper-threading + AVX instructions: ~30-40x speedup

Conclusion: basic C implementation compiled with -03 leaves <u>a lot</u> of performance on the table

# Making efficient use of modern parallel machines is challenging

(proof by assignments 2, 3, and 4)

In our assignments you only programmed homogeneous parallel computers. (and it was not particularly easy)

Assignment 2: GPU cores only
Assignment 3: multiple Xeon Phi CPUs
Assignment 4: multiple multi-core Xeon CPUs

# Recall from last time: need for efficiency is motivating heterogeneous parallel platforms

**CPU+data-parallel accelerator** 

Integrated CPU + GPU

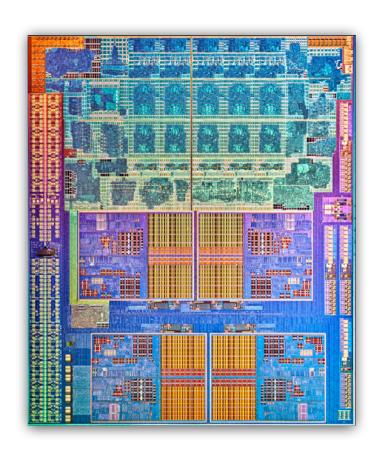

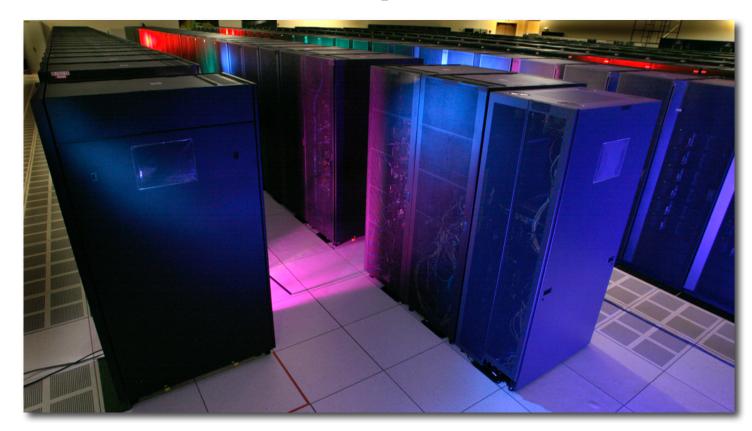

**GPU:** 

throughput cores + fixed-function

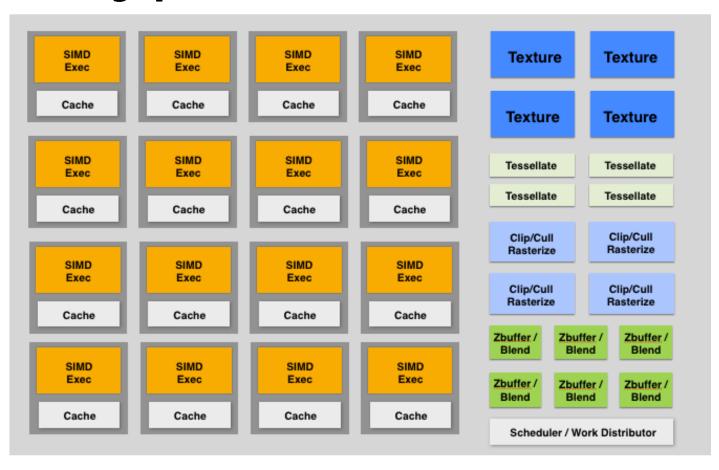

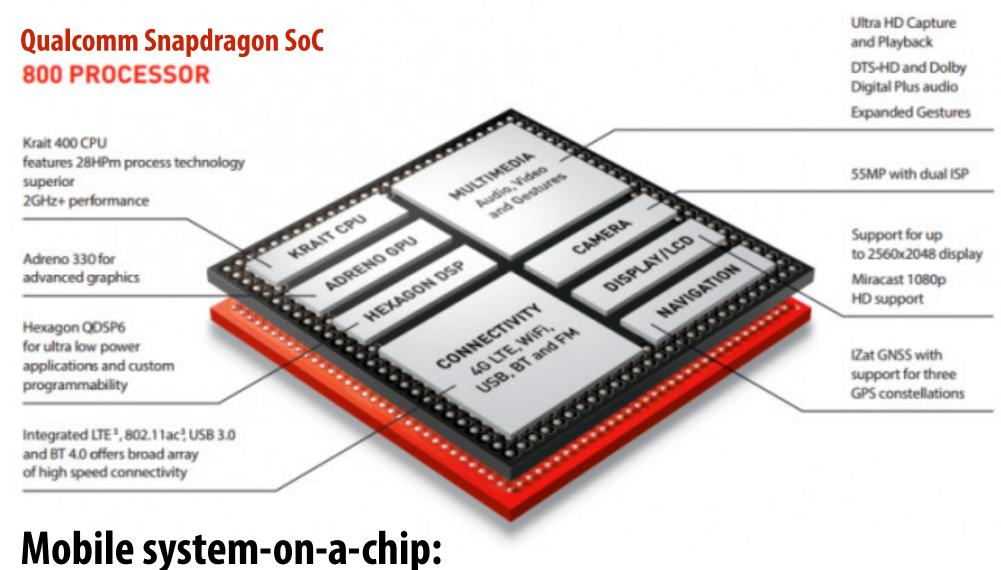

**CPU+GPU+media processing** 

### Hardware trend: specialization of execution

#### Multiple forms of parallelism

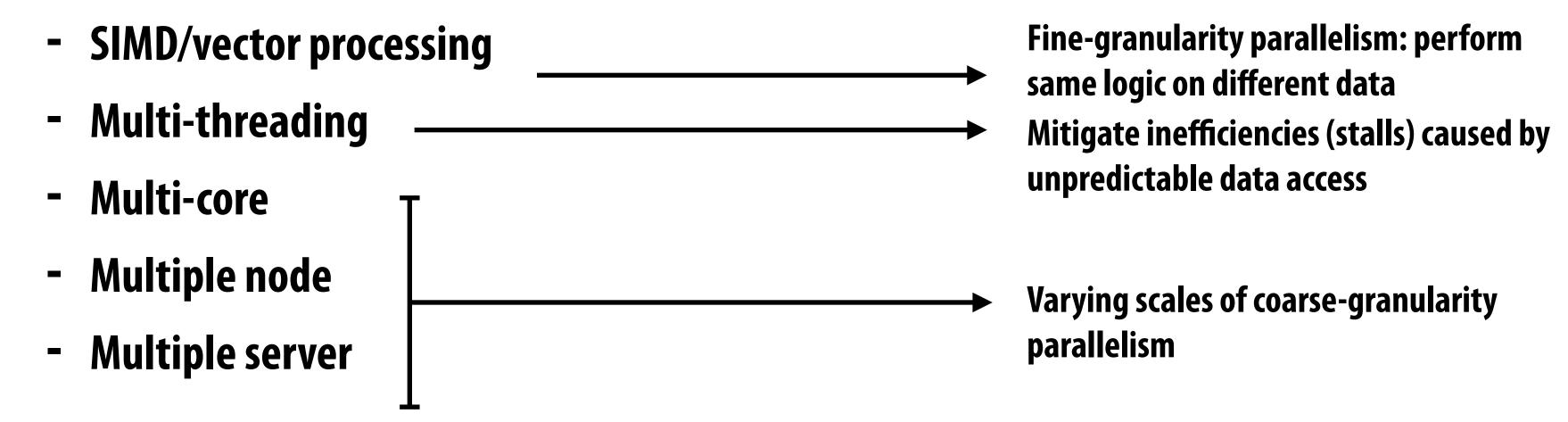

#### Heterogeneous execution capability

- Programmable, latency-centric (e.g., "CPU-like" cores)
- Programmable, throughput-optimized (e.g., "GPU-like" cores)
- Fixed-function, application-specific (e.g., image/video/audio processing)

Motivation for specialization: maximize compute capability given constraints on chip area, chip energy consumption.

Result: amazingly high compute capability in a wide range of devices!

# Hardware diversity is a huge challenge

- Different machines have very different performance characteristics
- Even worse: different technologies and performance characteristics within the same machine at different scales
  - Within a core: SIMD, multi-threading: fine-granularity sync and communication
  - Across cores: coherent shared memory via fast on-chip network
  - Hybrid CPU+GPU multi-core: incoherent (potentially) shared memory
  - Across racks: distributed memory, multi-stage network

#### Variety of programming models to abstract HW

- Different technologies and performance characteristics within the same machine at different scales
  - Within a core: SIMD, multi-threading: fine grained sync and comm
    - Abstractions: SPMD programming (ISPC, Cuda, OpenCL, Metal)
  - Across cores: coherent shared memory via fast on-chip network
    - Abstractions: OpenMP pragma's, Cilk, TBB
  - Hybrid CPU+GPU multi-core: incoherent (potentially) shared memory
    - Abstractions: OpenCL
  - Across racks: distributed memory, multi-stage network
    - Abstractions: message passing (MPI, Go, Spark, Legion, Charm++)

**Credit: Pat Hanrahan** 

# Hardware diversity is a huge challenge

- To be efficient, software must be optimized for the characteristics of target hardware
  - Difficult even in the case of one level of one machine
  - Combinatorial complexity of optimizations when considering a complex machine, or different machines

Result: loss of software portability

#### Open computer science question:

How do we enable programmers to productively write software that efficiently uses current and future heterogeneous, parallel machines?

#### The [magical] ideal parallel programming language

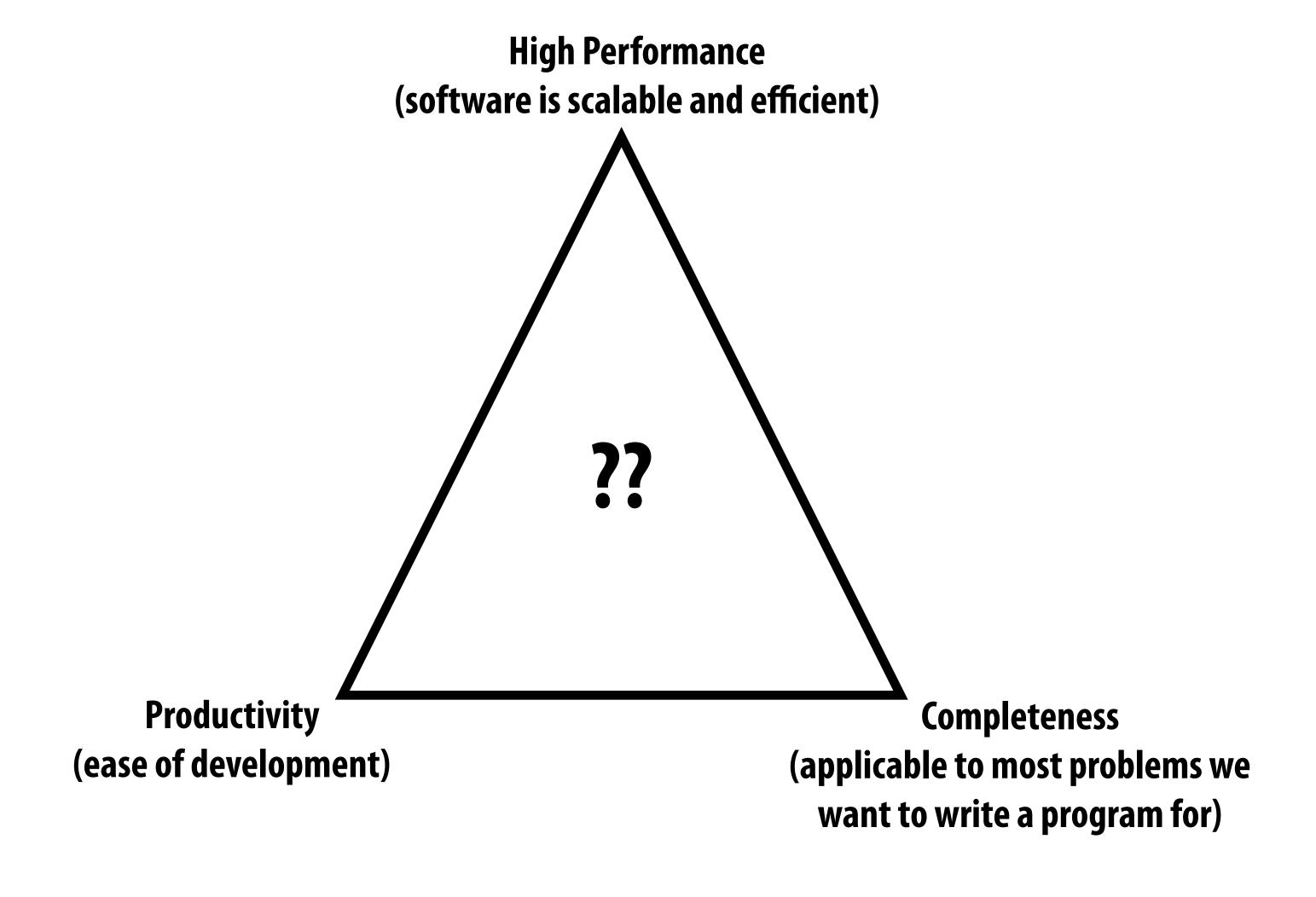

# Successful programming languages

Here: definition of success = widely used

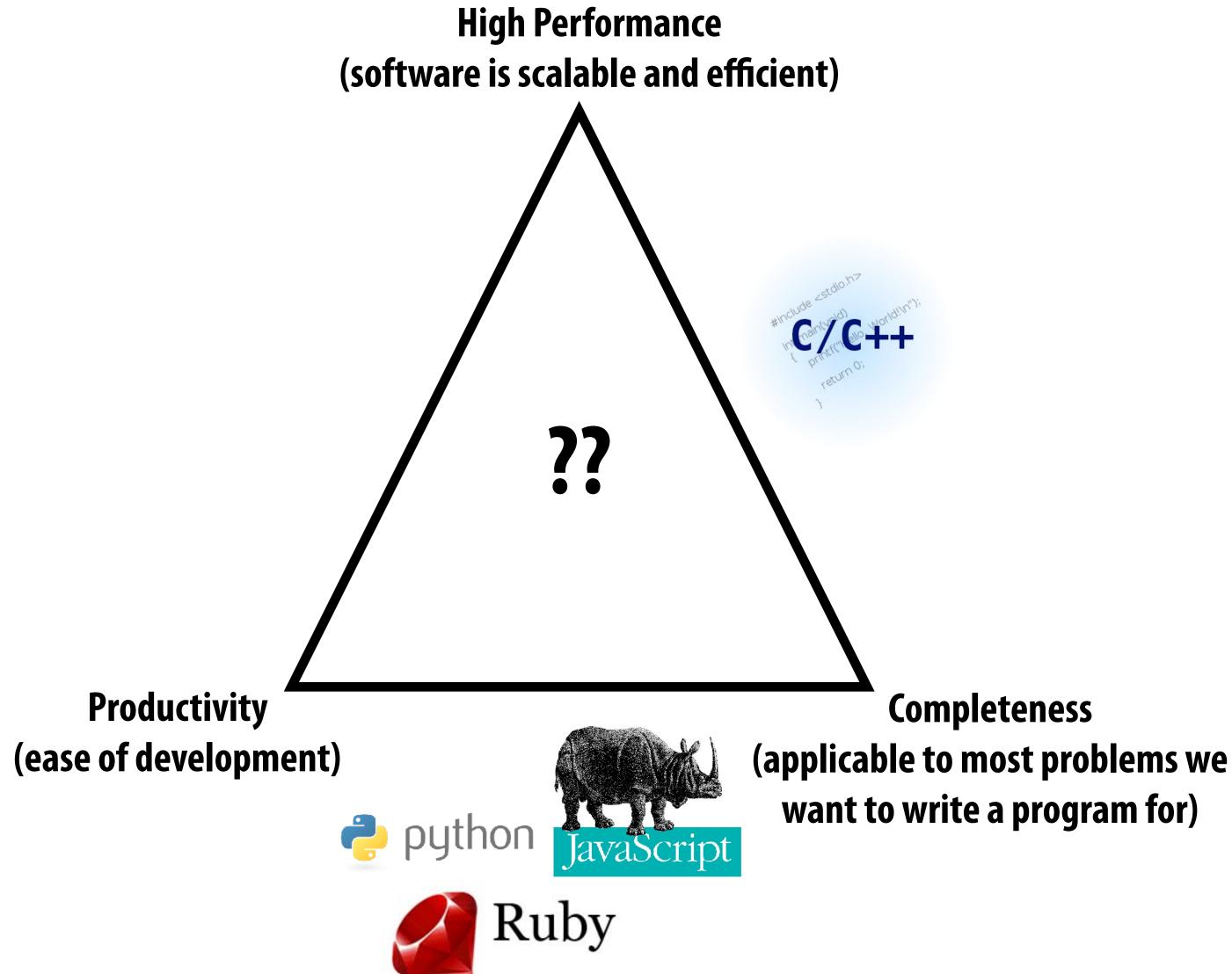

**Credit: Pat Hanrahan** 

#### Growing interest in domain-specific programming systems

To realize high performance and productivity: willing to sacrifice completeness

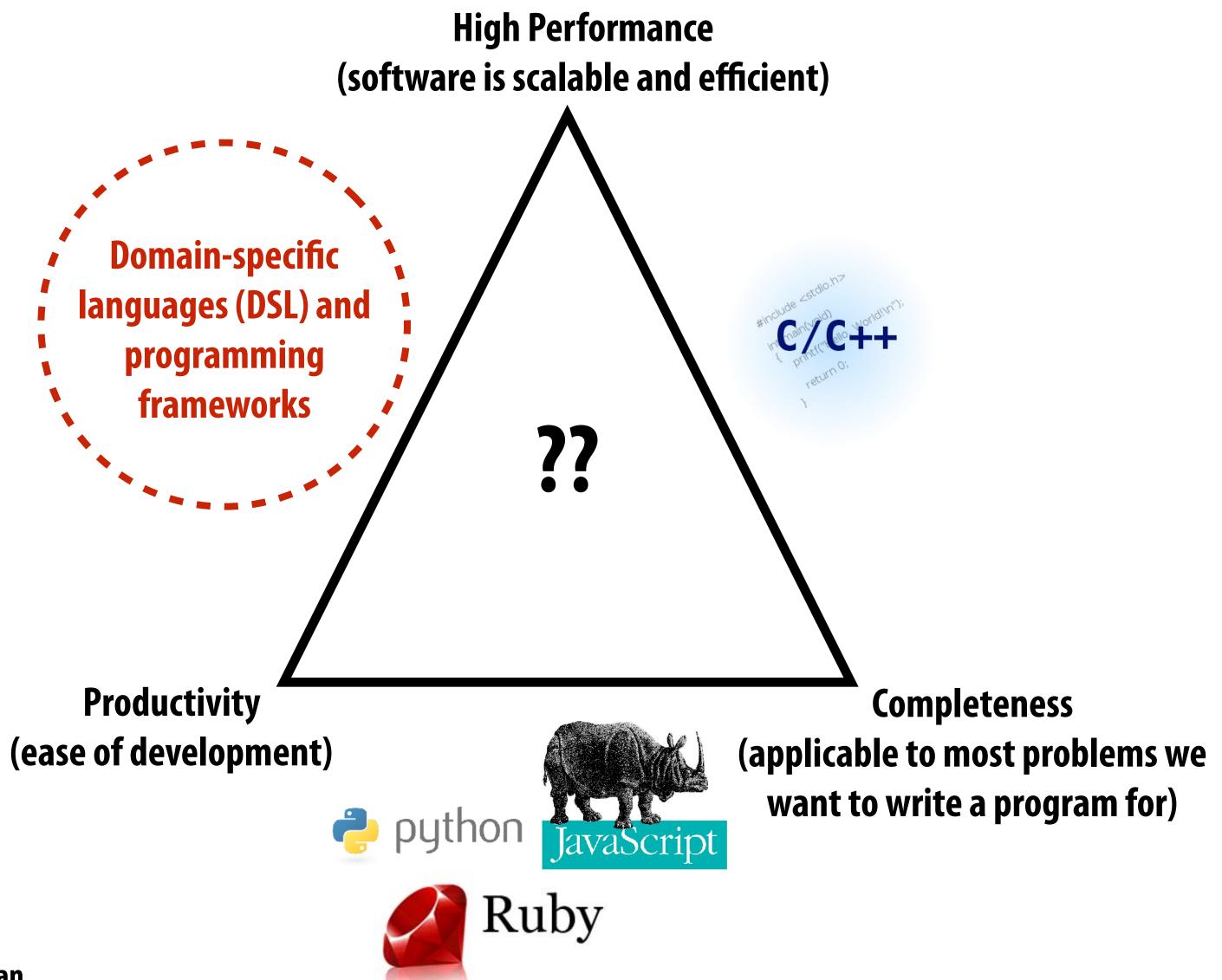

# Domain-specific programming systems

- Main idea: raise level of abstraction for expressing programs
- Introduce high-level programming primitives specific to an application domain
  - Productive: intuitive to use, portable across machines, primitives correspond to behaviors frequently used to solve problems in targeted domain
  - Performant: system uses domain knowledge to provide efficient, optimized implementation(s)
    - Given a machine: system knows what algorithms to use, parallelization strategies to employ for this domain
    - Optimization goes beyond efficient mapping of software to hardware! The hardware platform itself can be optimized to the abstractions as well
- Cost: loss of generality/completeness

#### Two domain-specific programming examples

1. Liszt: for scientific computing on meshes

2. Halide: for image processing

What are other domain specific languages? (SQL is another good example)

#### Example 1:

#### Lizst: a language for solving PDE's on meshes

[DeVito et al. Supercomputing 11, SciDac '11]

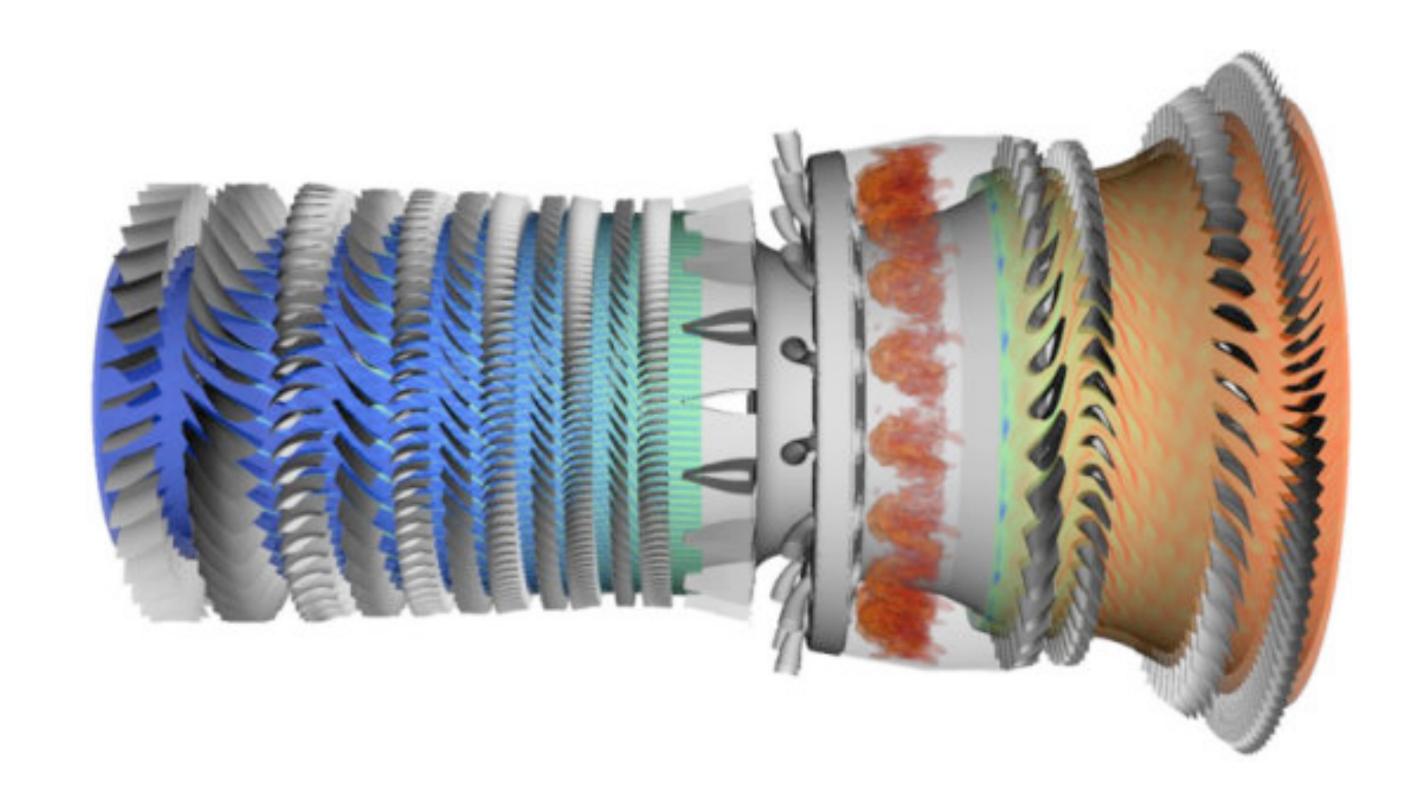

Slide credit for this section of lecture: Pat Hanrahan and Zach Devito (Stanford)

### What a Liszt program does

A Liszt program is run on a mesh

A Liszt program defines, and computes the value of, fields defined on the mesh

```
Position is a field defined at each mesh vertex.

The field's value is represented by a 3-vector.

val Position = FieldWithConst[Vertex,Float3](0.f, 0.f, 0.f)

val Temperature = FieldWithConst[Vertex,Float](0.f)

val Flux = FieldWithConst[Vertex,Float](0.f)

val JacobiStep = FieldWithConst[Vertex,Float](0.f)
```

#### **Color key:**

Fields

Mesh entity

#### **Side note:**

Fields are a higher-kinded type (special function that maps a type to a new type)

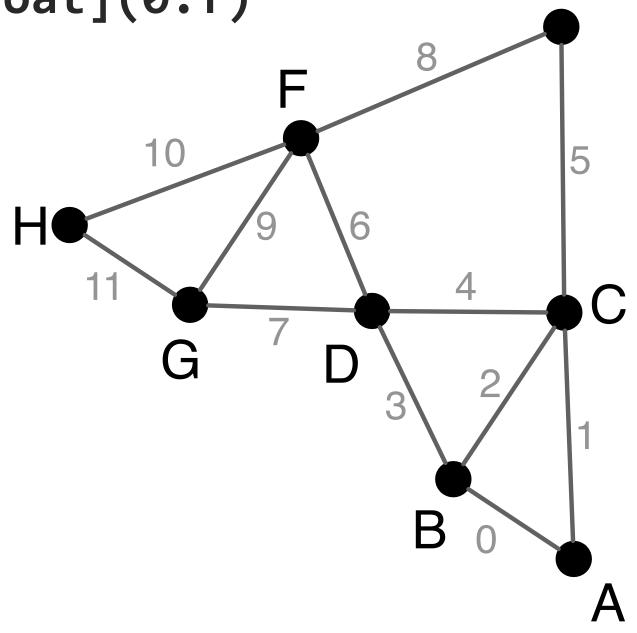

#### Liszt program: heat conduction on mesh

Program computes the value of fields defined on meshes

```
Color key:
                                  Set flux for all vertices to 0.f;
var i = 0;
                                                         Fields
while ( i < 1000 ) {
                                                         Mesh
  Flux(vertices(mesh)) = 0.f;
                                                         Topology functions
  JacobiStep(vertices(mesh)) = 0.f;
                                                         Iteration over set
  for (e <- edges(mesh)) { ✓······ Independently, for each
    val v1 = head(e)
                                       edge in the mesh
   val v2 = tail(e)
    val dP = Position(v1) - Position(v2)
    val dT = Temperature(v1) - Temperature(v2)
    val step = 1.0f/(length(dP))
    Flux(v1) += dT*step
    Flux(v2) -= dT*step
    JacobiStep(v1) += step
    JacobiStep(v2) += step
                                              Access value of field
        Given edge, loop body accesses/modifies field
                                              at mesh vertex v2
        values at adjacent mesh vertices
```

## Liszt's topological operators

towards<sup>5</sup>(e : Edge, t : Vertex) : Edge

Used to access mesh elements relative to some input vertex, edge, face, etc. Topological operators are the <u>only way</u> to access mesh data in a Liszt program Notice how many operators return sets (e.g., "all edges of this face")

```
BoundarySet¹[ME <: MeshElement](name : String) : Set[ME]</pre>
vertices(e : Mesh) : Set[Vertex]
cells(e : Mesh) : Set[Cell]
edges(e : Mesh) : Set[Edge]
faces(e : Mesh) : Set[Face]
                                                          cells(e : Cell) : Set[Cell]
vertices(e : Vertex) : Set[Vertex]
                                                          vertices(e : Cell) : Set[Vertex]
cells(e : Vertex) : Set[Cell]
                                                          faces(e : Cell) : Set[Face]
edges(e : Vertex) : Set[Edge]
                                                          edges(e : Cell) : Set[Edge]
faces(e : Vertex) : Set[Face]
                                                          cells(e : Face) : Set[Cell]
vertices(e : Edge) : Set[Vertex]
                                                          edgesCCW<sup>2</sup>(e : Face) : Set[Edge]
facesCCW<sup>2</sup>(e : Edge) : Set[Face]
                                                          vertices(e : Face) : Set[Vertex]
cells(e : Edge) : Set[Cell]
                                                          inside<sup>3</sup>(e : Face) : Cell
head(e : Edge) : Vertex
                                                          outside<sup>3</sup>(e : Face) : Cell
tail(e : Edge) : Vertex
                                                          flip<sup>4</sup>(e : Face) : Face
flip<sup>4</sup>(e : Edge) : Edge
```

towards<sup>5</sup>(e : Face,t : Cell) : Face

# Liszt programming

- A Liszt program describes operations on fields of an abstract mesh representation
- Application specifies type of mesh (regular, irregular) and its topology
- Mesh representation is chosen by Liszt (not by the programmer)
  - Based on mesh type, program behavior, and target machine

Well, that's interesting. I write a program, and the compiler decides what data structure it should use based on what operations my code performs.

## Compiling to parallel computers

Recall challenges you have faced in your assignments

- 1. Identify parallelism
- 2. Identify data locality
- 3. Reason about what synchronization is required

Now consider how to automate this process in the Liszt compiler.

# Key: determining program dependencies

#### 1. Identify parallelism

- Absence of dependencies implies code can be executed in parallel

#### 2. Identify data locality

- Partition data based on dependencies

#### 3. Reason about required synchronization

- Synchronization is needed to respect dependencies (must wait until the values a computation depends on are known)

In general programs, compilers are unable to infer dependencies at global scale:

```
Consider: a[f(i)] += b[i];
(must execute f(i) to know if dependency exists across loop iterations i)
```

#### Liszt is constrained to allow dependency analysis

Lizst infers "stencils": "stencil" = mesh elements accessed in an iteration of loop = dependencies for the iteration

Statically analyze code to find stencil of each top-level for loop

- Extract nested mesh element reads
- Extract field operations

```
Edge 6's read stencil is D and F
for (e <- edges(mesh)) {</pre>
  val v1 = head(e)
  val v2 = tail(e)
  val dP = Position(v1) - Position(v2)
  val dT = Temperature(v1) - Temperature(v2)
  val step = 1.0f/(length(dP))
  Flux(v1) += dT*step
                                                        e in
  Flux(v2) -= dT*step
                                                     edges(mesh)
  JacobiStep(v1) += step
  JacobiStep(v2) += step
                                                                tail(e)
                                                head(e)
                                             Read Position, Temperature
                                                             Read Position, Temperature
                                             Write Flux, JacobiStep
                                                             Write Flux, JacobiStep
```

#### Restrict language for dependency analysis

#### Language restrictions:

— Mesh elements are only accessed through built-in topological functions:

```
cells(mesh), ...
```

Single static assignment: (immutable values)

```
val v1 = head(e)
```

— Data in fields can only be accessed using mesh elements:

```
Pressure(v)
```

No recursive functions

# Restrictions allow compiler to automatically infer stencil for a loop iteration

Portable parallelism: compiler uses knowledge of dependencies to implement different parallel

execution strategies

I'll discuss two strategies...

Strategy 1: mesh partitioning

Strategy 2: mesh coloring

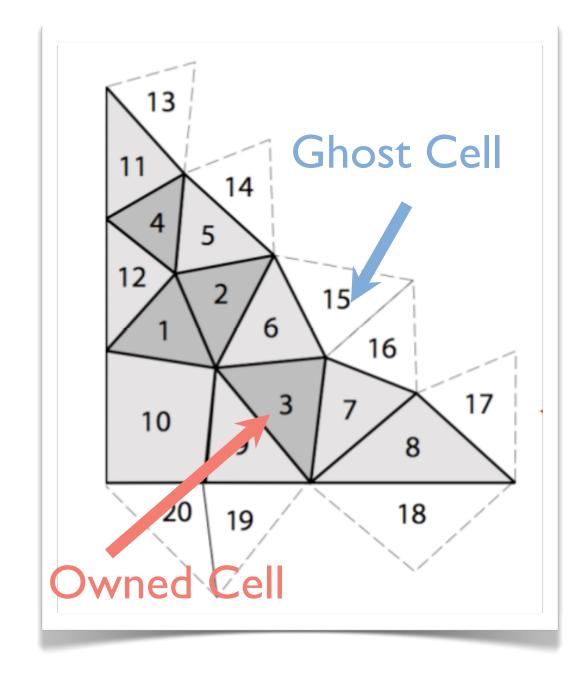

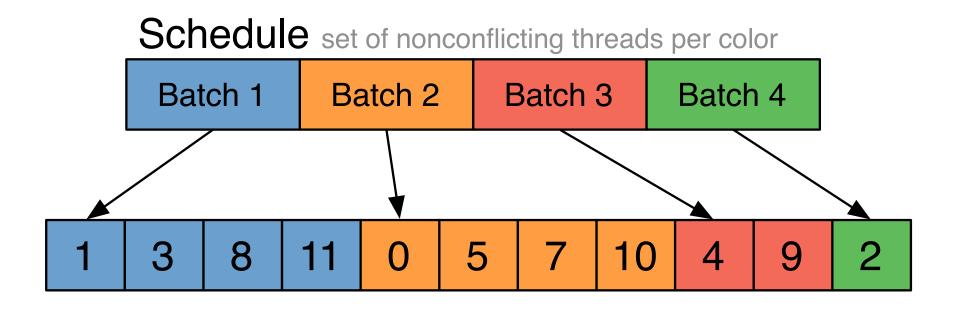

# Imagine compiling a Lizst program to the latedays cluster (multiple nodes, distributed address space)

How might Liszt distribute a graph across these nodes?

# Distributed memory implementation of Liszt

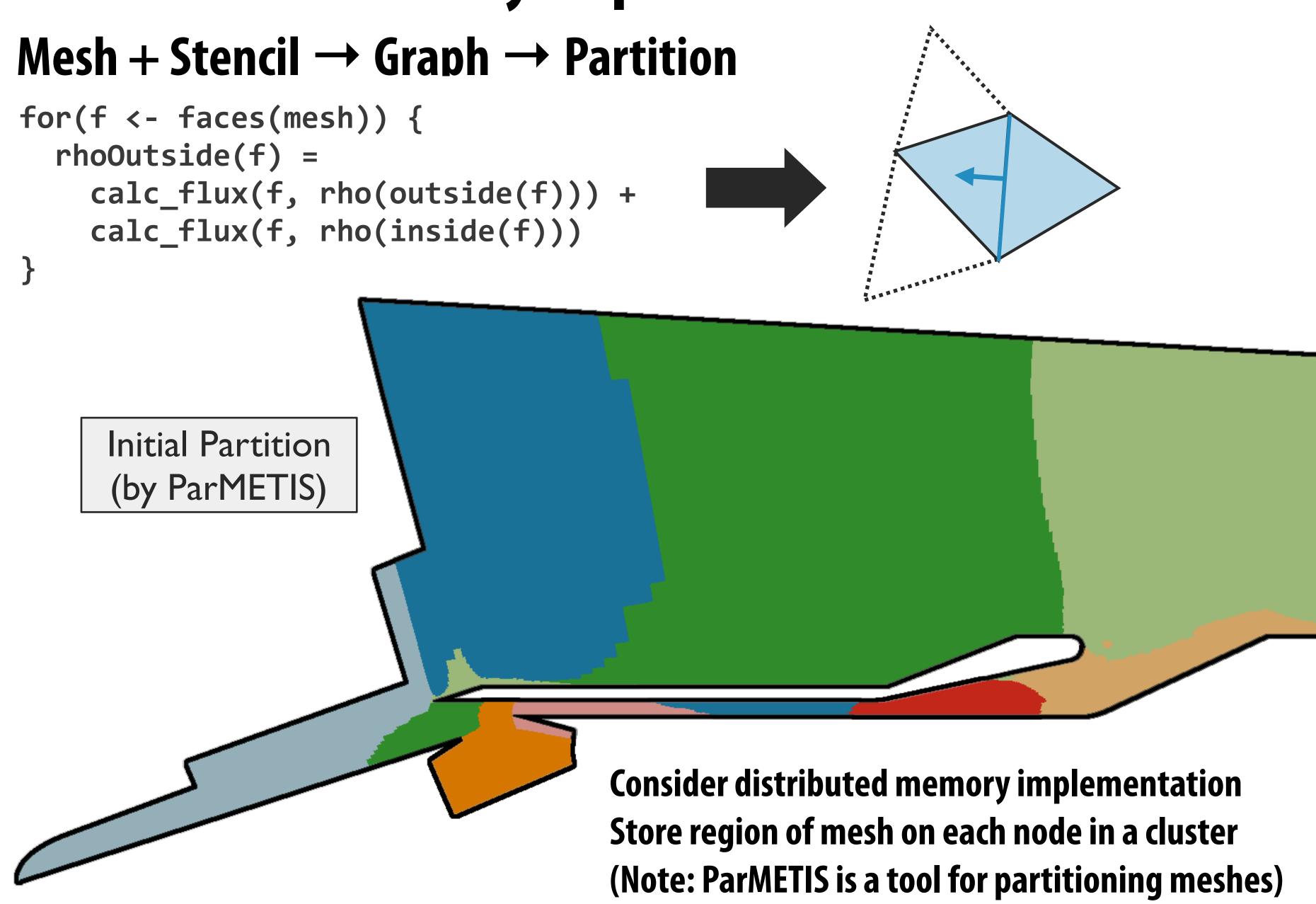

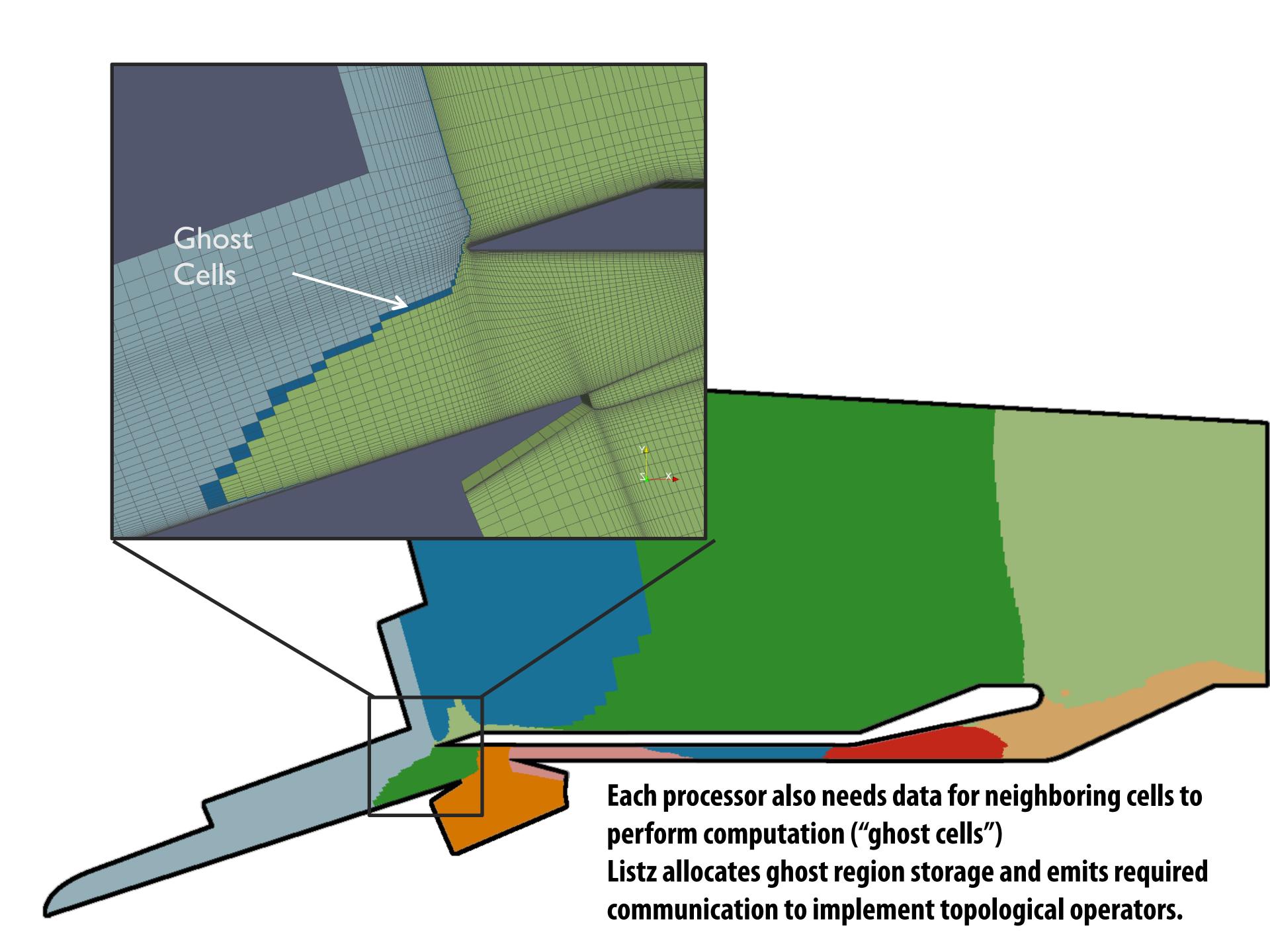

# Imagine compiling a Lizst program to a GPU (single address space, many tiny threads)

### GPU implementation: parallel reductions

In previous example, one region of mesh assigned per processor (or node in MPI cluster) On GPU, natural parallelization is one edge per CUDA thread

#### Edges (each edge assigned to 1 CUDA thread)

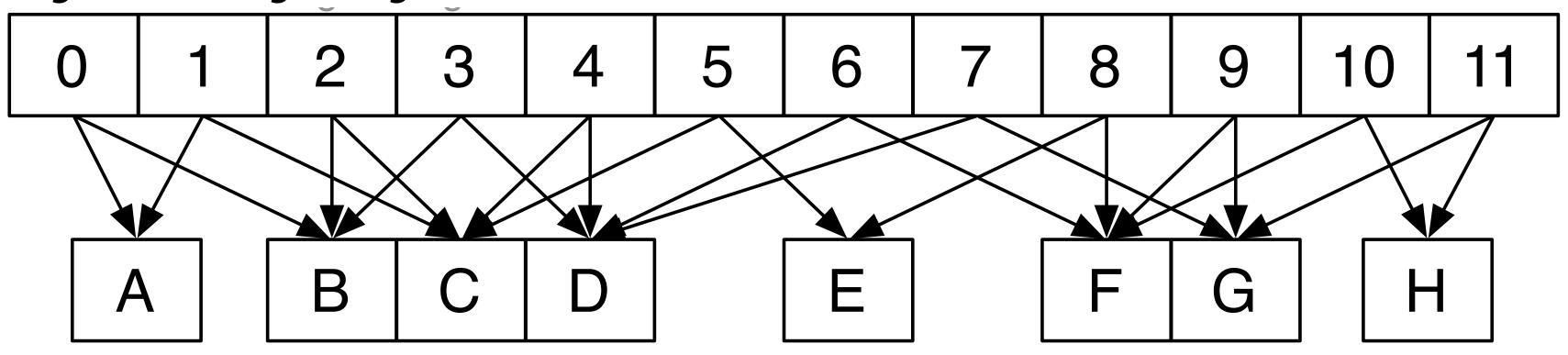

Flux field values (stored per vertex)

```
for (e <- edges(mesh)) {
    ...
Flux(v1) += dT*step
Flux(v2) -= dT*step
    ...
}</pre>
Different edges share a vertex: requires
atomic update of per-vertex field data
...
}
```

# GPU implementation: conflict graph

Edges (each edge assigned to 1 CUDA thread)

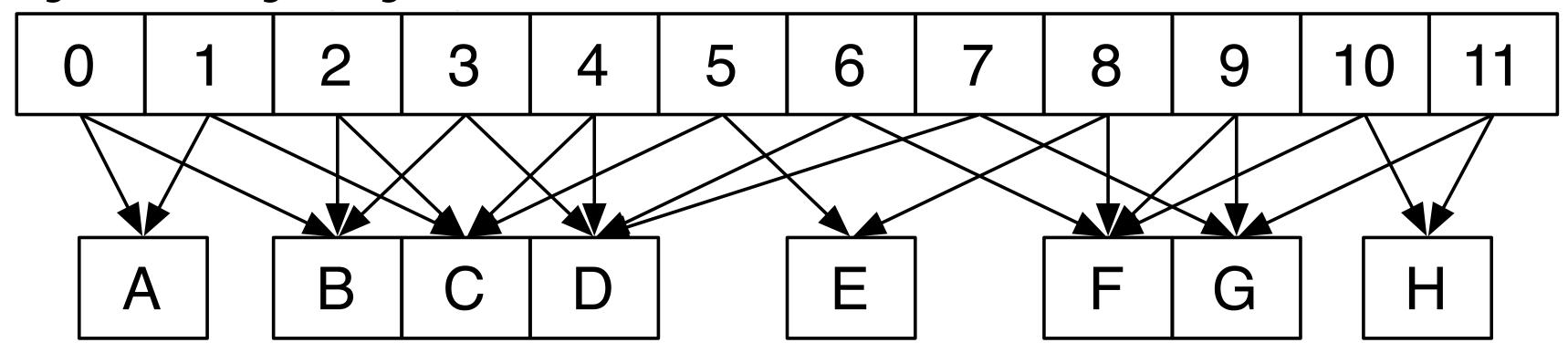

Flux field values (per vertex)

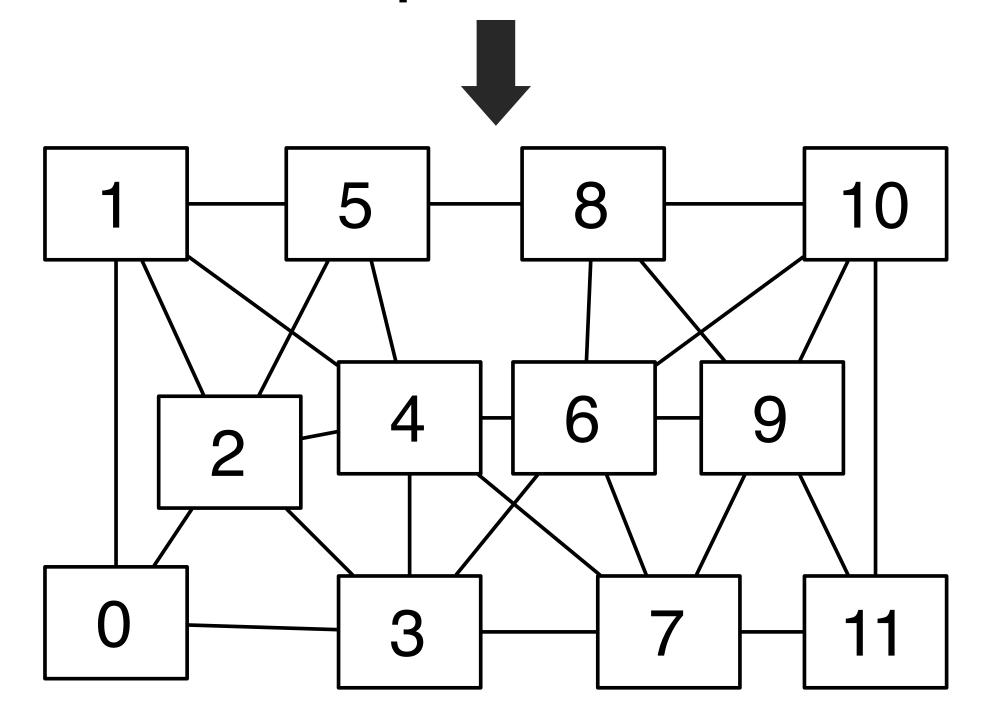

Identify mesh edges with colliding writes (lines in graph indicate presence of collision)

Can simply run program once to get this information.

(results remain valid for subsequent executions provided mesh does not change)

# GPU implementation: conflict graph

Threads (each edge assigned to 1 CUDA thread)

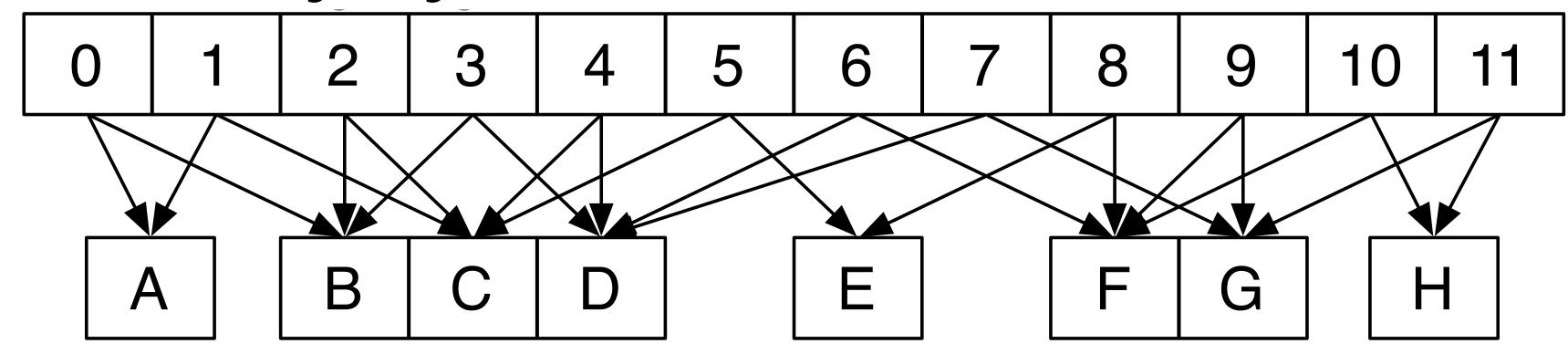

Flux field values (per vertex)

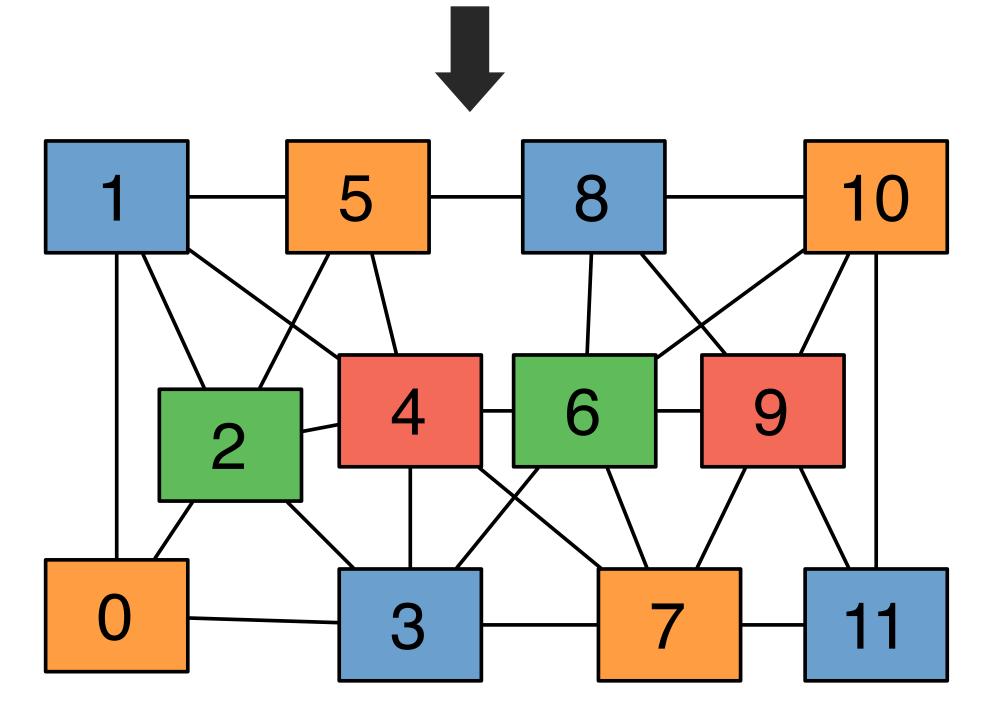

"Color" nodes in graph such that no connected nodes have the same color

Can execute on GPU in parallel, without atomic operations, by running all nodes with the same color in a single CUDA launch.

## Cluster performance of Lizst program

256 nodes, 8 cores per node (message-passing implemented using MPI)

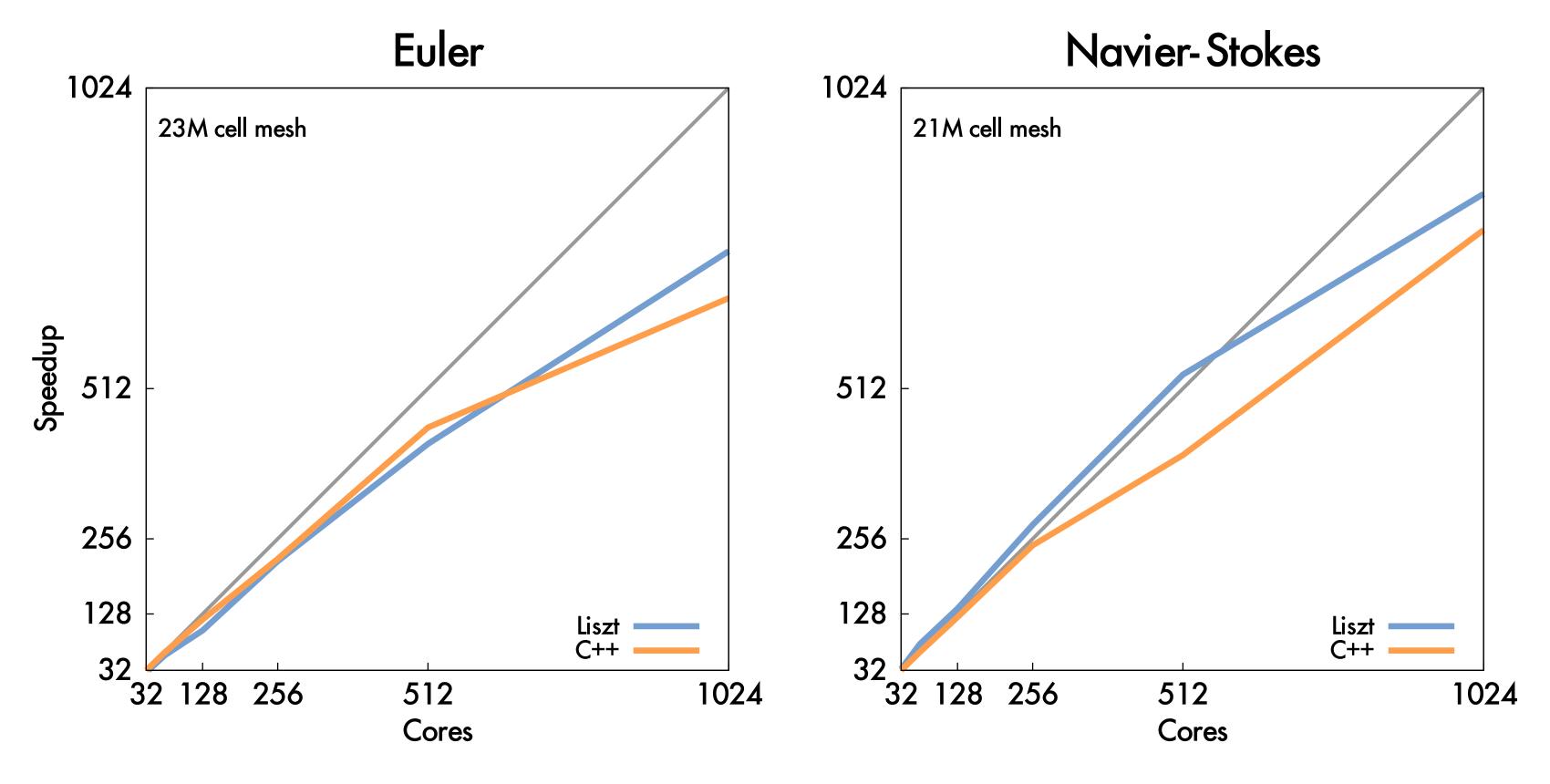

Important: performance portability!
Same Liszt program also runs with high efficiency on GPU (results not shown)
But uses a <u>different algorithm</u> when compiled to GPU! (graph coloring)

#### Liszt summary

#### Productivity

- Abstract representation of mesh: vertices, edges, faces, fields (concepts that a scientist thinks about already!)
- Intuitive topological operators

#### Portability

- Same code runs on large cluster of CPUs and GPUs (and combinations thereof!)

#### High performance

- Language is constrained to allow compiler to track dependencies
- Used for locality-aware partitioning (distributed memory implementation)
- Used for graph coloring to avoid sync (GPU implementation)
- Compiler chooses different parallelization strategies for different platforms
- System can customize mesh representation based on application and platform (e.g, don't store edge pointers if code doesn't need it, choose struct of arrays vs. array of structs for per-vertex fields)

#### Example 2:

#### Halide: a domain-specific language for image processing

Jonathan Ragan-Kelley, Andrew Adams et al. [SIGGRAPH 2012, PLDI 13]

### Halide used in practice

- Halide used to implement Google Pixel Photos app
- Halide code used to process images uploaded to Google Photos

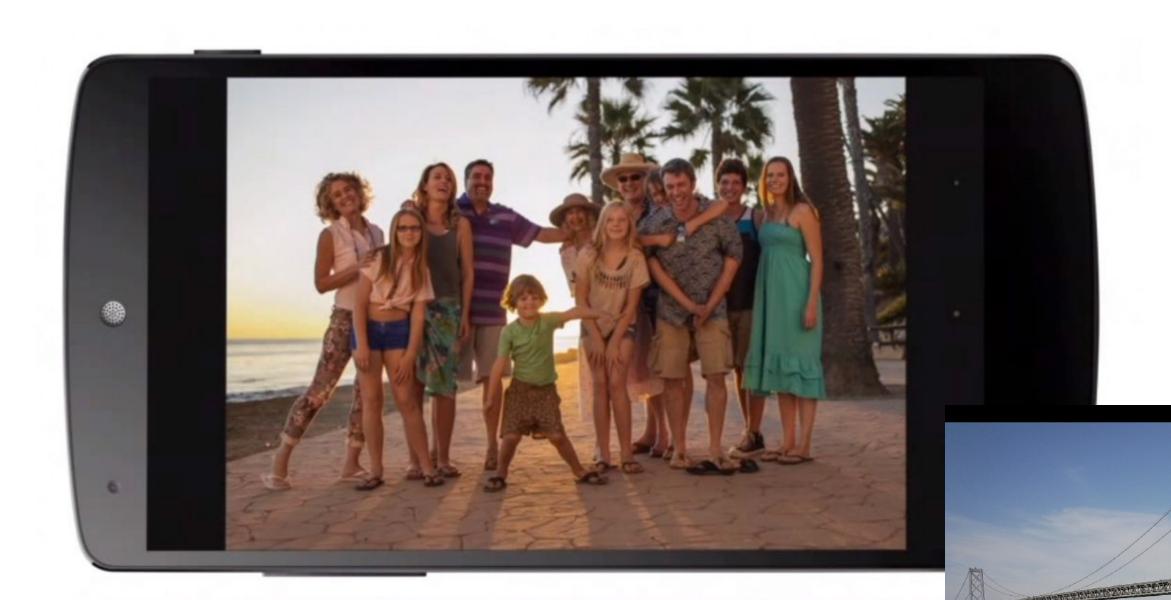

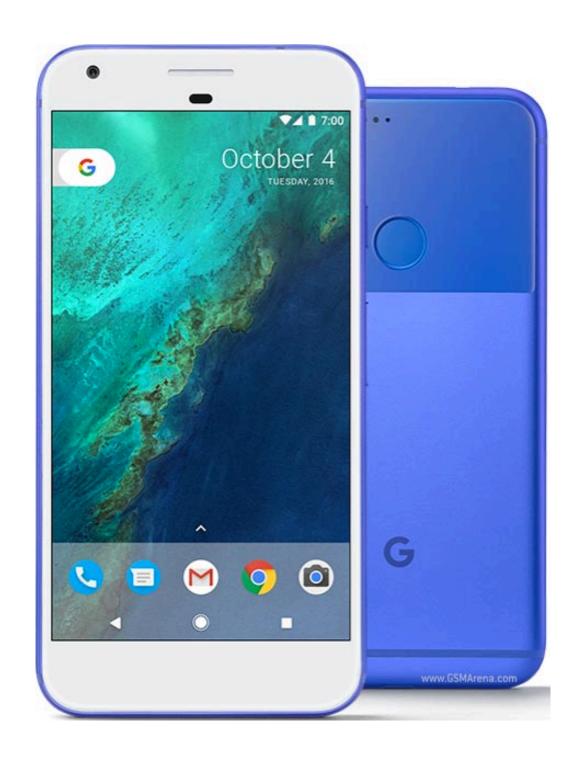

0

# A quick tutorial on high-performance image processing

#### What does this C code do?

```
int WIDTH = 1024;
int HEIGHT = 1024;
float input[(WIDTH+2) * (HEIGHT+2)];
float output[WIDTH * HEIGHT];
float weights[] = \{1.f/9, 1.f/9, 1.
                                                                                                                   1.f/9, 1.f/9, 1.f/9,
                                                                                                                   1.f/9, 1.f/9, 1.f/9};
for (int j=0; j<HEIGHT; j++) {</pre>
             for (int i=0; i<WIDTH; i++) {</pre>
                        float tmp = 0.f;
                        for (int jj=0; jj<3; jj++)
                                    for (int ii=0; ii<3; ii++)
                                                tmp += input[(j+jj)*(WIDTH+2) + (i+ii)] * weights[jj*3 + ii];
                        output[j*WIDTH + i] = tmp;
```

#### 3x3 box blur

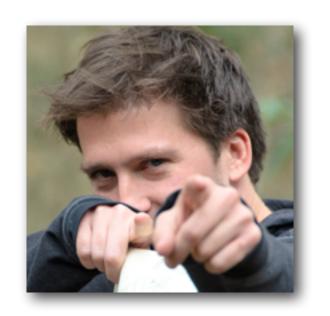

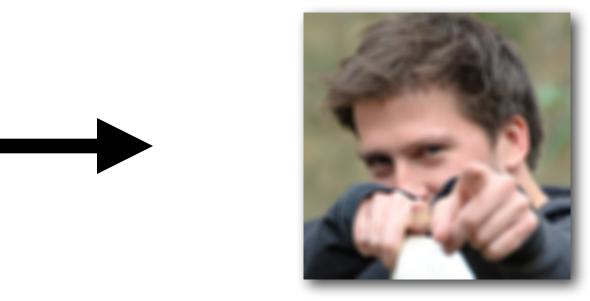

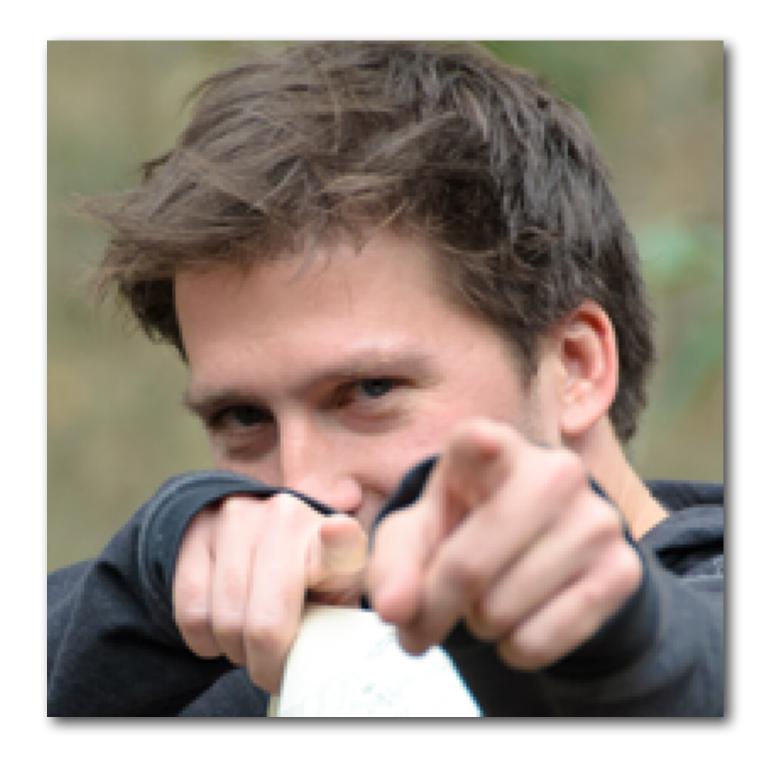

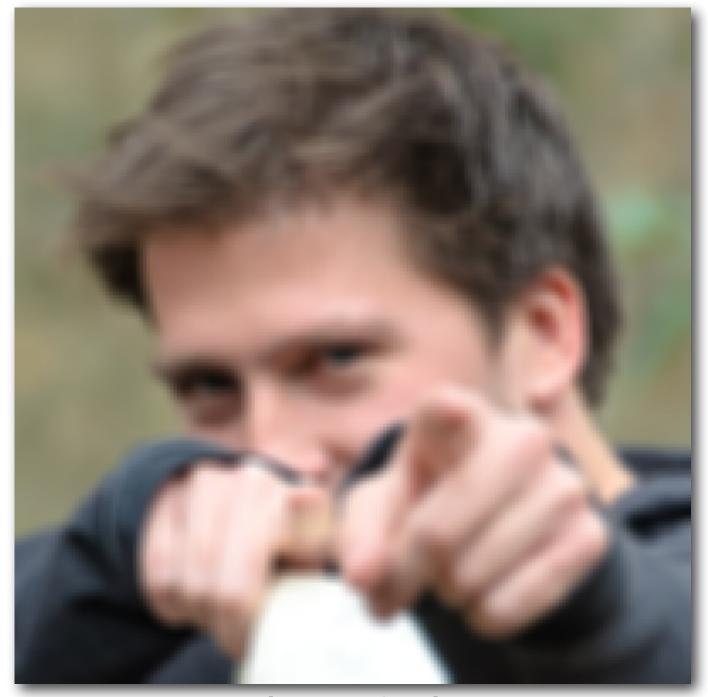

(Zoom view)

### 3x3 image blur

```
int WIDTH = 1024;
                                                                                                                                                                                                                                     Total work per image = 9 x WIDTH x HEIGHT
int HEIGHT = 1024;
                                                                                                                                                                                                                                       For NxN filter: N<sup>2</sup> x WIDTH x HEIGHT
float input[(WIDTH+2) * (HEIGHT+2)];
float output[WIDTH * HEIGHT];
float weights[] = \{1.f/9, 1.f/9, 1.
                                                                                                    1.f/9, 1.f/9, 1.f/9,
                                                                                                    1.f/9, 1.f/9, 1.f/9};
for (int j=0; j<HEIGHT; j++) {</pre>
           for (int i=0; i<WIDTH; i++) {</pre>
                    float tmp = 0.f;
                    for (int jj=0; jj<3; jj++)
                                for (int ii=0; ii<3; ii++)
                                          tmp += input[(j+jj)*(WIDTH+2) + (i+ii)] * weights[jj*3 + ii];
                    output[j*WIDTH + i] = tmp;
```

#### Two-pass blur

## A 2D separable filter (such as a box filter) can be evaluated via two 1D filtering operations

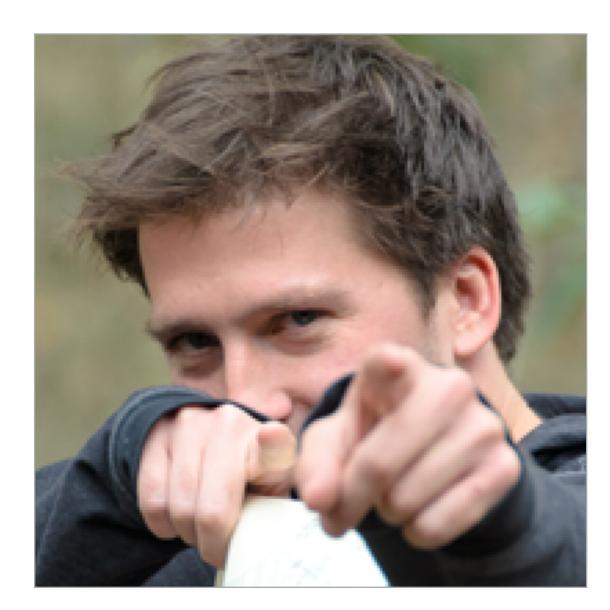

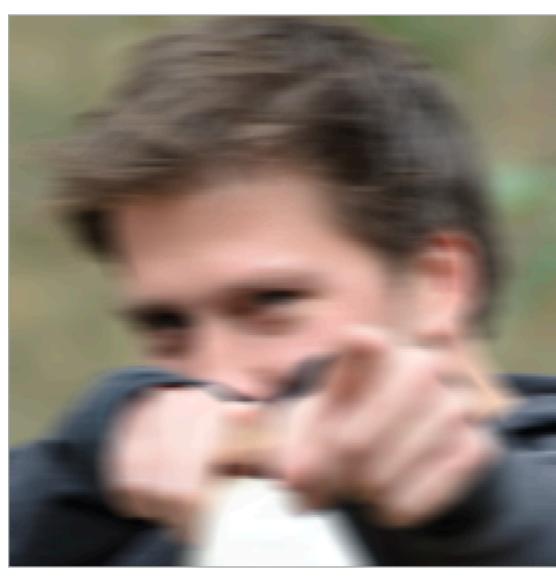

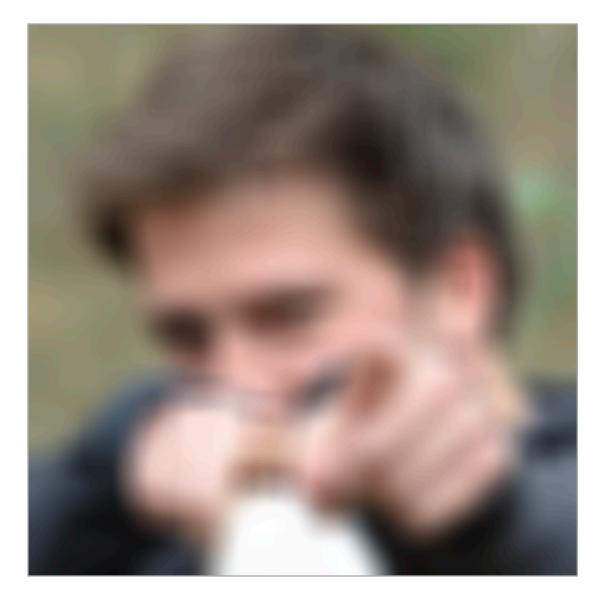

Input

**Horizontal Blur** 

**Vertical Blur** 

Note: I've exaggerated the blur for illustration (the end result is 30x30 blur, not 3x3)

### Two-pass 3x3 blur

```
int WIDTH = 1024;
                                               For NxN filter: 2N x WIDTH x HEIGHT
int HEIGHT = 1024;
float input[(WIDTH+2) * (HEIGHT+2)];
float tmp_buf[WIDTH * (HEIGHT+2)];
                                               WIDTH x HEIGHT extra storage
float output[WIDTH * HEIGHT];
                                               2X lower arithmetic intensity than 2D blur
float weights[] = {1.f/3, 1.f/3, 1.f/3};
                                                                                        input
for (int j=0; j<(HEIGHT+2); j++)</pre>
                                                                                     (W+2)x(H+2)
  for (int i=0; i<WIDTH; i++) {</pre>
    float tmp = 0.f;
                                                             1D horizontal blur
    for (int ii=0; ii<3; ii++)
      tmp += input[j*(WIDTH+2) + i+ii] * weights[ii];
    tmp_buf[j*WIDTH + i] = tmp;
                                                                                       tmp_buf
                                                                                      W \times (H+2)
for (int j=0; j<HEIGHT; j++) {</pre>
  for (int i=0; i<WIDTH; i++) {</pre>
    float tmp = 0.f;
                                                             1D vertical blur
    for (int jj=0; jj<3; jj++)
      tmp += tmp_buf[(j+jj)*WIDTH + i] * weights[jj];
                                                                                       output
                                                                                        W x H
    output[j*WIDTH + i] = tmp;
```

Total work per image = 6 x WIDTH x HEIGHT

### Two-pass image blur: locality

```
int WIDTH = 1024;
int HEIGHT = 1024;
float input[(WIDTH+2) * (HEIGHT+2)];
float tmp_buf[WIDTH * (HEIGHT+2)];
float output[WIDTH * HEIGHT];
float weights[] = {1.f/3, 1.f/3, 1.f/3};
for (int j=0; j<(HEIGHT+2); j++)</pre>
  for (int i=0; i<WIDTH; i++) {</pre>
    float tmp = 0.f;
    for (int ii=0; ii<3; ii++)
      tmp += input[j*(WIDTH+2) + i+ii] * weights[ii];
    tmp_buf[j*WIDTH + i] = tmp;
for (int j=0; j<HEIGHT; j++) {</pre>
  for (int i=0; i<WIDTH; i++)</pre>
    float tmp = 0.f;
    for (int jj=0; jj<3; 4j++)
      tmp += tmp_buf[(j+jj)*WIDTH + i] * weights[jj];
    output[j*WIDTH + i] = tmp;
```

Intrinsic bandwidth requirements of blur algorithm: Application must read each element of input image and must write each element of output image.

Data from input reused three times. (immediately reused in next two i-loop iterations after first load, never loaded again.)

- Perfect cache behavior: never load required data more than once
- Perfect use of cache lines (don't load unnecessary data into cache)

Two pass: loads/stores to tmp\_buf are overhead (this memory traffic is an artifact of the two-pass implementation: it is not intrinsic to computation being performed)

Data from tmp\_buf reused three times (but three rows of image data are accessed in between)

- Never load required data more than once... if cache has capacity for <u>three rows of image</u>
- Perfect use of cache lines (don't load unnecessary data into cache)

#### Two-pass image blur, "chunked" (version 1)

```
int WIDTH = 1024;
int HEIGHT = 1024;
                                                                                          input
float input[(WIDTH+2) * (HEIGHT+2)];
                                                                                       (W+2)x(H+2)
                                                          Only 3 rows of intermediate
float tmp_buf[WIDTH * 3]; 
                                                          buffer need to be allocated
float output[WIDTH * HEIGHT];
float weights[] = {1.f/3, 1.f/3, 1.f/3};
                                                                                         tmp_buf
                                                                                                     (Wx3)
for (int j=0; j<HEIGHT; j++) {</pre>
                                                          Produce 3 rows of tmp_buf
  for (int j2=0; j2<3; j2++)
                                                          (only what's needed for one
                                                                                          output
    for (int i=0; i<WIDTH; i++) {</pre>
                                                                                          W \times H
                                                          row of output)
      float tmp = 0.f;
      for (int ii=0; ii<3; ii++)
                                             i+ii] * weights[ii];
         tmp += input[(j+j2)*(WIDTH+2) /
      tmp_buf[j2*WIDTH + i] = tmp;
                                                           Combine them together to get one row of output
  for (int i=0; i<WIDTH; i++) {</pre>
                                                           Total work per row of output:
    float tmp = 0.f;
                                                             - step 1: 3 x 3 x WIDTH work
    for (int jj=0; jj<3; jj++)
                                                             - step 2: 3 x WIDTH work
      tmp += tmp_buf[jj*WIDTH + i] * weights[jj];
                                                           Total work per image = 12 x WIDTH x HEIGHT ?????
    output[j*WIDTH + i] = tmp;
                                                           Loads from tmp_buffer are cached
                                                           (assuming tmp_buffer fits in cache) CMU 15-418/618, Spring 2017
```

### Two-pass image blur, "chunked" (version 2)

```
int WIDTH = 1024;
int HEIGHT = 1024;
                                                         Sized so entire buffer
float input[(WIDTH+2) * (HEIGHT+2)];
                                                                                        input
                                                         fits in cache
float tmp_buf[WIDTH * (CHUNK_SIZE+2)];
                                                                                     (W+2)x(H+2)
                                                         (capture all producer-
float output[WIDTH * HEIGHT];
                                                         consumer locality)
float weights[] = {1.f/3, 1.f/3, 1.f/3};
                                                                                       tmp_buf
                                                         Produce enough rows of
                                                                                             W x (CHUNK SIZE+2)
for (int j=0; j<HEIGHT; j+CHUNK_SIZE) {</pre>
                                                         tmp_buf to produce a
                                                         CHUNK_SIZE number of
  for (int j2=0; j2<CHUNK_SIZE+2; j2++)</pre>
                                                         rows of output
    for (int i=0; i<WIDTH; i++) {</pre>
                                                                                       output
       float tmp = 0.f;
                                                                                        W \times H
       for (int ii=0; ii<3; ii++)
         tmp += input[(j+j2)*(WIDTH+2) + i+ii] * weights[ii];
       tmp_buf[j2*WIDTH + i] = tmp;
                                                            Produce CHUNK_SIZE rows of output
  for (int j2=0; j2<CHUNK_SIZE; j2++)</pre>
    for (int i=0; i<WIDTH; i++) {</pre>
                                                                    Total work per chuck of output:
       float tmp = 0.f;
                                                                    (assume CHUNK_SIZE = 16)
       for (int jj=0; jj<3; jj++)
                                                                      - Step 1: 18 x 3 x WIDTH work
         tmp += tmp_buf[(j2+jj)*WIDTH + i] * weights[jj];
                                                                      - Step 2: 16 x 3 x WIDTH work
       output[(j+j2)*WIDTH + i] = tmp;
                                                                    Total work per image: (34/16) x 3 x WIDTH x HEIGHT
                                                                     ...... = 6.4 x WIDTH x HEIGHT
           Trends to ideal value of 6 x WIDTH x HEIGHT as CHUNK_SIZE is increased!
                                                                                             CMU 15-418/618, Spring 2017
```

#### Still not done

- We have not parallelized loops for multi-core execution
- We have not used SIMD instructions to execute loops bodies
- Other basic optimizations: loop unrolling, etc...

## Optimized C++ code: 3x3 image blur

Good: ~10x faster on a quad-core CPU than my original two-pass code Bad: specific to SSE (not AVX2), CPU-code only, hard to tell what is going on at all!

```
Multi-core execution
void fast_blur(const Image &in, Image &blurred) {
 _m128i one_third = _mm_set1_epi16(21846);
                                                                          (partition image vertically)
 #pragma omp parallel for .
 for (int yTile = 0; yTile < in.height(); yTile += 32) {</pre>
  _m128i a, b, c, sum, avg;
  _m128i tmp[(256/8)*(32+2)];
                                                                          Modified iteration order:
  for (int xTile = 0; xTile < in.width(); xTile += 256) {</pre>
                                                                          256x32 tiled iteration (to
   _m128i *tmpPtr = tmp;
   for (int y = -1; y < 32+1; y++) {
                                                                          maximize cache hit rate)
    const uint16_t *inPtr = &(in(xTile, yTile+y));
    for (int x = 0; x < 256; x += 8) {
     a = _{mm}loadu_si128((_{m128i*})(inPtr-1));
     b = _{mm}loadu_si128((_{m128i*})(inPtr+1));
     c = _{mm_load_si128((_{m128i*})(inPtr));}
                                                                             use of SIMD vector
     sum = _mm_add_epi16(_mm_add_epi16(a, b), c);
     avg = _mm_mulhi_epi16(sum, one_third);
                                                                             intrinsics
     _mm_store_si128(tmpPtr++, avg);
     inPtr += 8;
   tmpPtr = tmp;
   for (int y = 0; y < 32; y++) {
    _m128i *outPtr = (_m128i *)(&(blurred(xTile, yTile+y)));
                                                                             two passes fused into one:
    for (int x = 0; x < 256; x += 8) {
                                                                             tmp data read from cache
     a = _{mm}load_si128(tmpPtr+(2*256)/8);
     b = _mm_load_si128(tmpPtr+256/8);
     c = _mm_load_si128(tmpPtr++);
     sum = mm add epi16(mm add epi16(a, b), c);
     avg = _mm_mulhi_epi16(sum, one_third);
      _mm_store_si128(outPtr++, avg);
}}}}
```

### Halide language

Simple language embedded in C++ for describing sequences of image processing operations ("image processing pipelines")

- Halide function: an infinite (but discrete) set of values
- Halide expression: a side-effect free expression describes how to compute a function's value at a point in it's domain in terms of the values of other functions.

### Key aspects of Halide's design

- Local "pointwise" view of expressing algorithms
- Language is constrained so that iteration over domain points is implicit (no explicit loops in Halide)
  - Halide is declarative. It does not define order of iteration, or what values in domain or stored!
  - It only defines what operations are needed to compute these values.

```
Var x, y;
Func blurx, out;
Image<uint8_t> in = load_image("myimage.jpg");

// perform 3x3 box blur in two-passes
blurx(x,y) = (in(x-1,y) + in(x,y) + in(x,y)) / 3.f;
out(x,y) = (blurx(x,y-1) + blurx(x,y+1) + blurx(x,y+1)) / 3.f;

// execute pipeline on domain of size 800x600
Image<uint8_t> result = our.realize(800, 600);
```

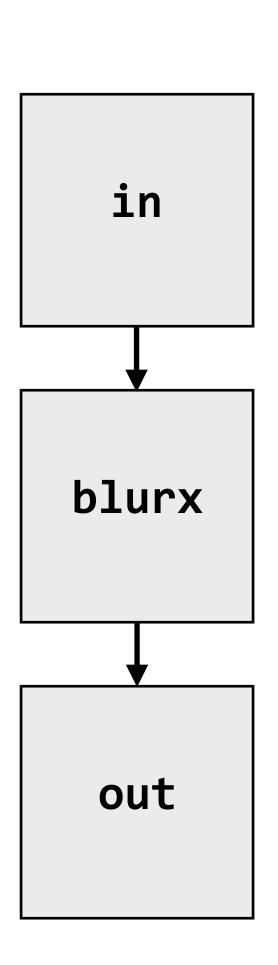

## Real-world image processing pipelines feature complex sequences of functions

| Benchmark                 | Number of Halide functions |  |  |
|---------------------------|----------------------------|--|--|
| Two-pass blur             | 2                          |  |  |
| Unsharp mask              | 9                          |  |  |
| Harris Corner detection   | 13                         |  |  |
| Camera RAW processing     | 30                         |  |  |
| Non-local means denoising | 13                         |  |  |
| Max-brightness filter     | 9                          |  |  |
| Multi-scale interpolation | <b>52</b>                  |  |  |
| Local-laplacian filter    | 103                        |  |  |
| Synthetic depth-of-field  | <b>74</b>                  |  |  |
| Bilateral filter          | 8                          |  |  |
| Histogram equalization    | 7                          |  |  |
| VGG-16 deep network eval  | 64                         |  |  |

Real-world production applications may features hundreds to thousands of functions!

Google HDR+ pipeline: over 2000 Halide functions.

### Key aspect in the design of any system:

Choosing the "right" representations for the job

Now the job is not expressing an image processing computation, but generating an efficient implementation of a specific Halide program.

#### A second set of representations for "scheduling"

```
Func blurx, out;
Var x, y, xi, yi;
Image<uint8_t> in = load_image("myimage.jpg");
// the "algorithm description" (declaration of what to do)
blurx(x,y) = (in(x-1, y) + in(x,y) + in(x+1,y)) / 3.0f;
out(x,y) = (blurx(x,y-1) + blurx(x,y) + blurx(x,y+1)) / 3.0f;
// "the schedule" (how to do it)
out.tile(x, y, xi, yi, 256, 32).vectorize(xi,8).parallel(y);
                                                         When evaluating out, use 2D tiling order
blurx.compute_at(x).vectorize(x, 8);
                                                         (loops named by x, y, xi, yi).
                                                         Use tile size 256 x 32.
Produce elements blurx on demand for
                                                        Vectorize the xi loop (8-wide)
each tile of output.
                                                        Use threads to parallelize the y loop
Vectorize the x (innermost) loop
```

```
// execute pipeline on domain of size 1024x1024
Image<uint8_t> result = out.realize(1024, 1024);
```

Scheduling primitives allow the programmer to specify a global "sketch" of how to schedule the algorithm onto a parallel machine, but leave the details of emitting the low-level platform-specific code to the Halide compiler

### Primitives for iterating over domains

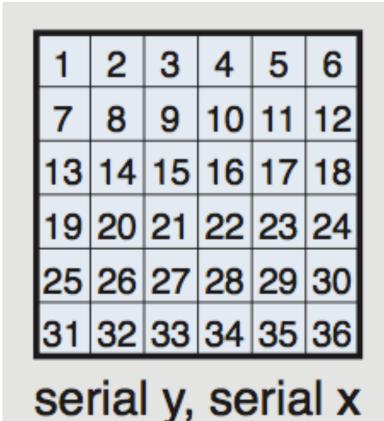

| 1                  | 7  | 13 | 19 | 25 | 31 |
|--------------------|----|----|----|----|----|
| 2                  | 8  | 14 | 20 | 26 | 32 |
| 3                  | 9  | 15 | 21 | 27 | 33 |
| 4                  | 10 | 16 | 22 | 28 | 34 |
| 5                  | 11 | 17 | 23 | 29 | 35 |
| 6                  | 12 | 18 | 24 | 30 | 36 |
| serial x, serial y |    |    |    |    |    |

Specify both order and how to parallelize (multi-thread, vectorize via SIMD instr)

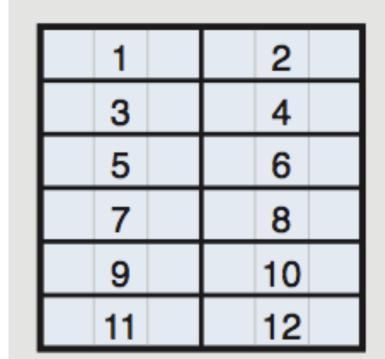

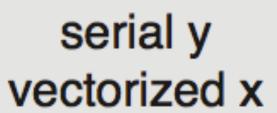

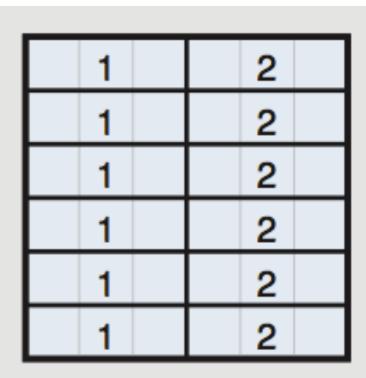

parallel y vectorized x

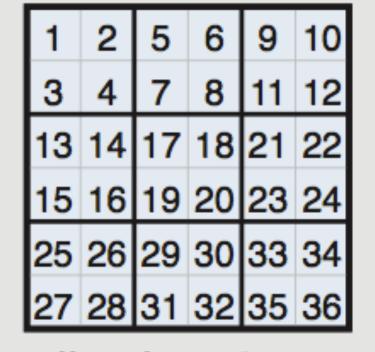

split x into 
$$2x_o + x_i$$
,  
split y into  $2y_o + y_i$ ,  
serial  $y_o$ ,  $x_o$ ,  $y_i$ ,  $x_i$ 

**2D blocked iteration order** 

#### Specifying loop iteration order and parallelism

```
blurx(x,y) = (in(x-1, y) + in(x,y) + in(x+1,y)) / 3.0f;
out(x,y) = (blurx(x,y-1) + blurx(x,y) + blurx(x,y+1)) / 3.0f;
```

Given this schedule for the function "out"...

```
out.tile(x, y, xi, yi, 256, 32).vectorize(xi,8).parallel(y);
```

## Halide compiler will generate this parallel, vectorized loop nest for computing elements of out...

```
for y=0 to num_tiles_y: // parallelize this loop over multiple threads
  for x=0 to num_tiles_x:
    for yi=0 to 32:
       for xi=0 to 256: // vectorize this loop with SIMD instructions
        idx_x = x*256+xi;
        idx_y = y*32+yi
        out(idx_y, idx_y) = ...
```

# Primitives for how to interleave producer/consumer processing

```
blurx(x,y) = (in(x-1, y) + in(x,y) + in(x+1,y)) / 3.0f;
out(x,y) = (blurx(x,y-1) + blurx(x,y) + blurx(x,y+1)) / 3.0f;
out.tile(x, y, xi, yi, 256, 32);
```

blurx.compute\_root();

Do not compute blurx within out's loop nest. Compute all of blurx, then all of out

```
allocate buffer for all of blur(x,y)
for y=0 to HEIGHT:
   for x=0 to WIDTH:
     blurx(x,y) = ...

for y=0 to num_tiles_y:
   for x=0 to num_tiles_x:
     for yi=0 to 32:
        for xi=0 to 256:
        idx_x = x*256+xi;
        idx_y = y*32+yi
        out(idx_y, idx_y) = ...
```

all of blurx is computed here

values of blurx consumed here

## Primitives for how to interleave producer/consumer processing

```
blurx(x,y) = (in(x-1, y) + in(x,y) + in(x+1,y)) / 3.0f;
out(x,y) = (blurx(x,y-1) + blurx(x,y) + blurx(x,y+1)) / 3.0f;
out.tile(x, y, xi, yi, 256, 32);
                                 Compute necessary elements of blurx within
blurx.compute at(x i);
                                 out's xi loop nest
for y=0 to num_tiles_y:
   for x=0 to num_tiles_x:
      for yi=0 to 32:
         for xi=0 to 256:
            idx_x = x*256+xi;
            idx_y = y*32+yi
            allocate 3-element buffer for blurx
            // compute 3 elements of blurx needed for out(idx_x, idx_y) here
            out(idx_y, idx_y) = ...
```

# Primitives for how to interleave producer/consumer processing

```
blurx(x,y) = (in(x-1, y) + in(x,y) + in(x+1,y)) / 3.0f;
out(x,y) = (blurx(x,y-1) + blurx(x,y) + blurx(x,y+1)) / 3.0f;
out.tile(x, y, xi, yi, 256, 32);
```

blurx.compute\_at(x);

Compute necessary elements of blurx within out's x loop nest (all necessary elements for one tile of out)

```
for y=0 to num_tiles_y:
    for x=0 to num_tiles_x:

    allocate 258x34 buffer for tile blurx
    for yi=0 to 32+2:
        for xi=0 to 256+2:
            blur(xi,yi) = // compute blurx from in

    for yi=0 to 32:
        for xi=0 to 256:
            idx_x = x*256+xi;
            idx_y = y*32+yi
```

 $out(idx_y, idx_y) = ...$ 

tile of blurx is computed here

tile of blurx is consumed here

### Halide: two domain-specific co-languages

- Functional primitives for describing image processing operations
- Additional primitives for describing schedules
- Design principle: separate "algorithm specification" from schedule
  - Programmer's responsibility: provide a high-performance schedule
  - Compiler's responsibility: carry out mechanical process of generating threads, SIMD instructions, managing buffers, etc.
  - Result: enable programmer to rapidly exploration of space of schedules ("tile these loops", vectorize this loop", "parallelize this loop across cores")

#### Application domain scope:

- All computation on regular N-D coordinate spaces
- Only feed-forward pipelines (includes special support for reductions and fixed recursion depth)
- All dependencies inferable by compiler

#### [Ragan-Kelley 2012]

### Early Halide results

- Camera RAW processing pipeline (Convert RAW sensor data to RGB image)
  - Original: 463 lines of hand-tuned ARM NEON assembly
  - Halide: 2.75x less code, 5% faster

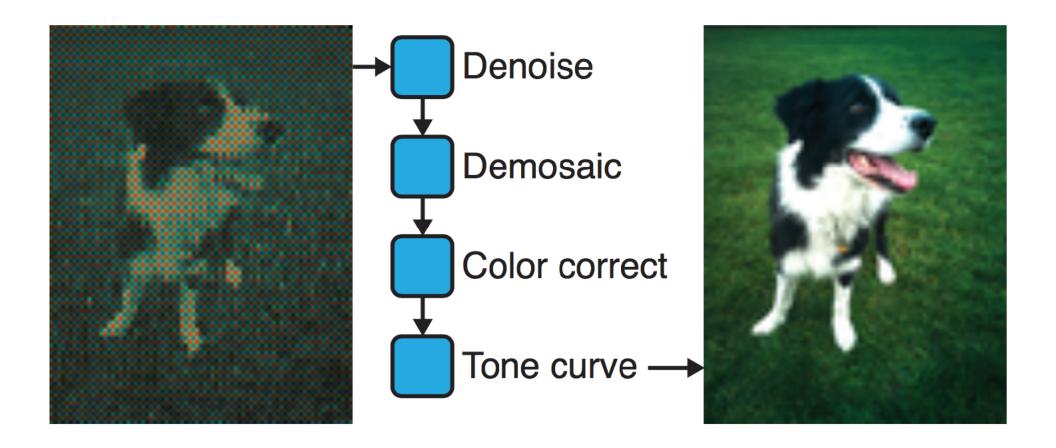

#### Bilateral filter

(Common image filtering operation used in many applications)

- Original 122 lines of C++
- Halide: 34 lines algorithm + 6 lines schedule
  - CPU implementation: 5.9x faster
  - GPU implementation: 2x faster than hand-written CUDA

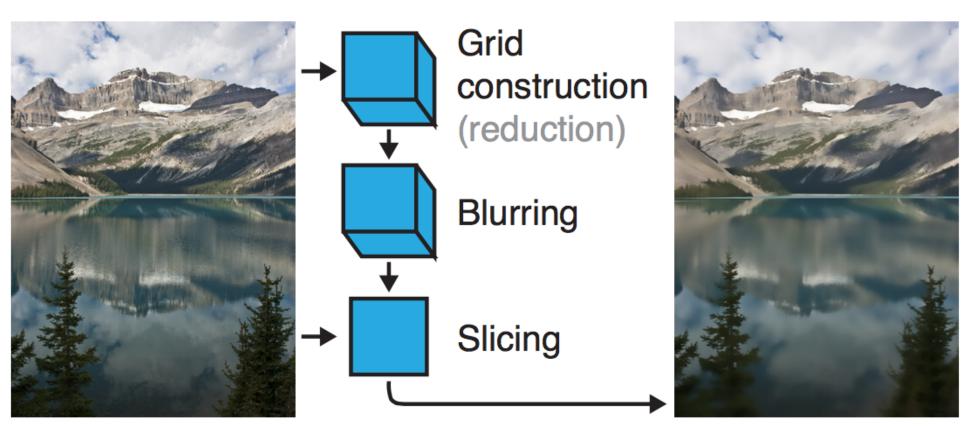

#### Stepping back: what is Halide?

- Halide is a DSL for helping expert developers optimize image processing code more rapidly
  - Halide does not decide how to optimize a program for a novice programmer
  - Halide provides primitives for a programmer (that has strong knowledge of code optimization, such as a 15-418 student) to rapidly express what optimizations the system should apply
  - Halide compiler carries out the nitty-gritty of mapping that strategy to a machine

## Automatically generating schedules

- Problem: it turned out that very few programmers have the ability to write good Halide schedules
  - 80+ programmers at Google write Halide
  - Very small number trusted to write schedules
- Recent work: analyzing the Halide program to automatically generate efficient schedules for the user
  - Talk to Ravi! [Mullapudi 2016]

#### Autoscheduler performs comparably to experts

Performance relative to schedules authored by experts

(6 core Xeon CPU)

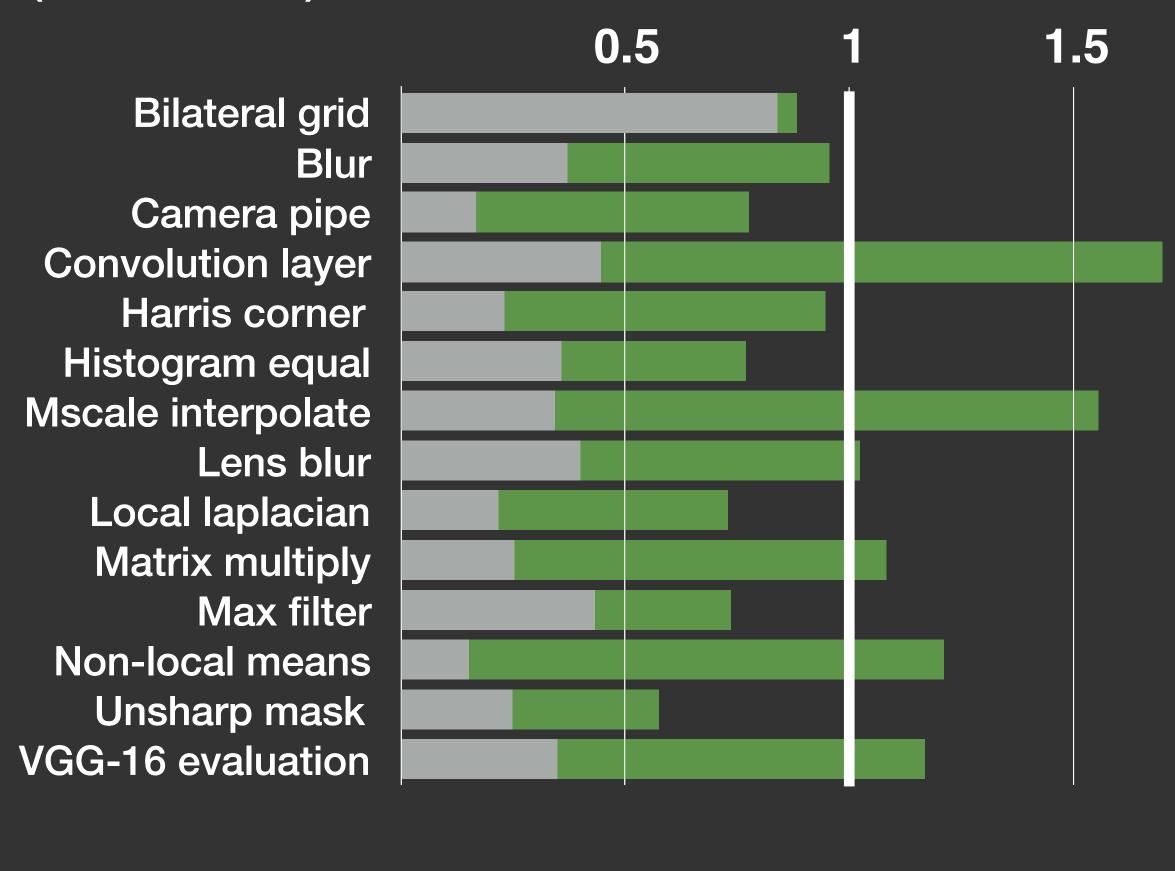

On 8 of the 14 benchmarks performance within 10% of experts or better

Baseline schedules exploit multi-core/vector parallelism and pointwise inlining but no global locality optimizations

Auto scheduler

Baseline

#### Halide auto scheduler vs. experts

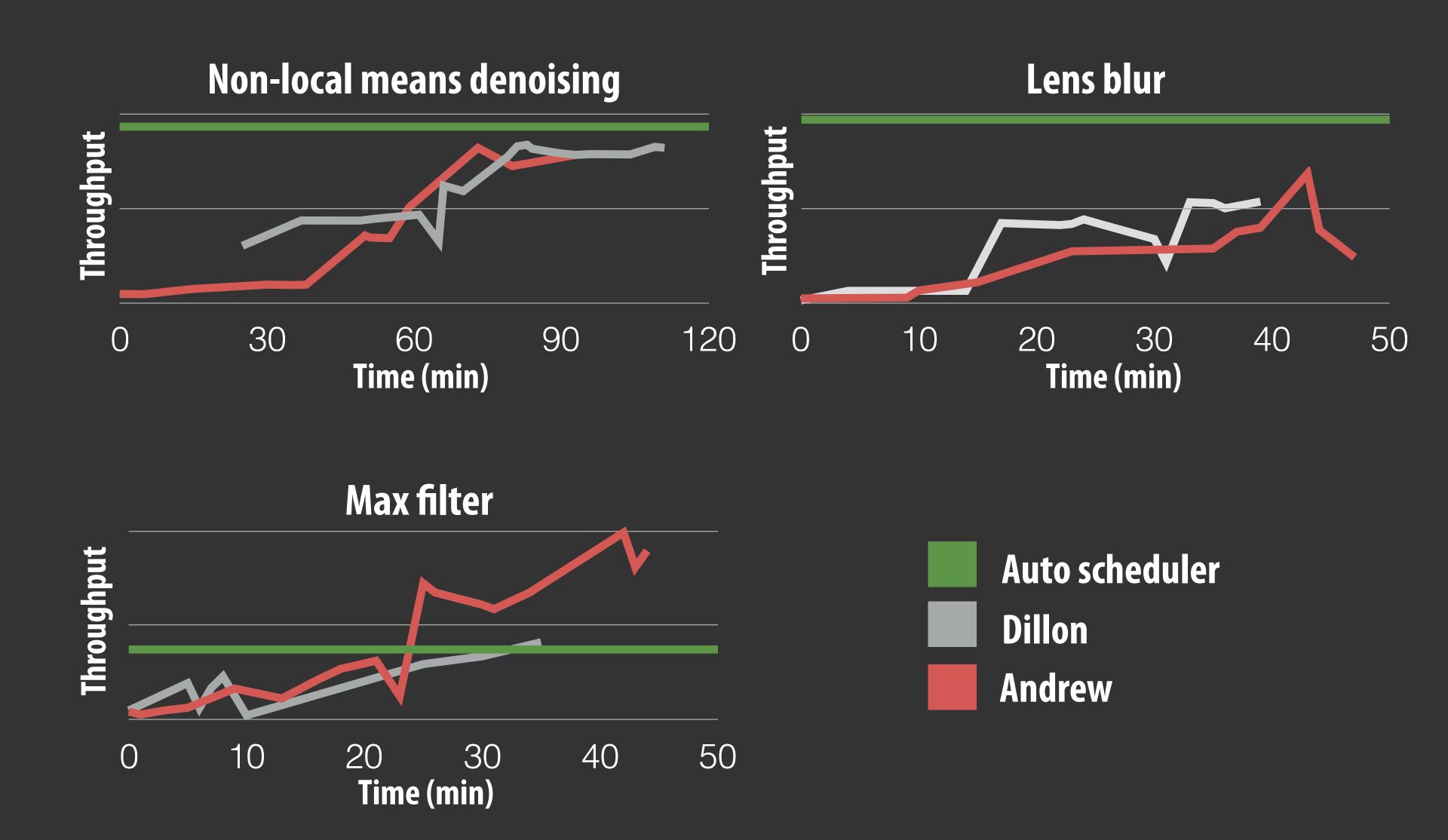

## Darkroom/Rigel

Goal: directly synthesize FGPA implementation of image processing pipelines from a high-level description (a constrained "Halide-like" language)

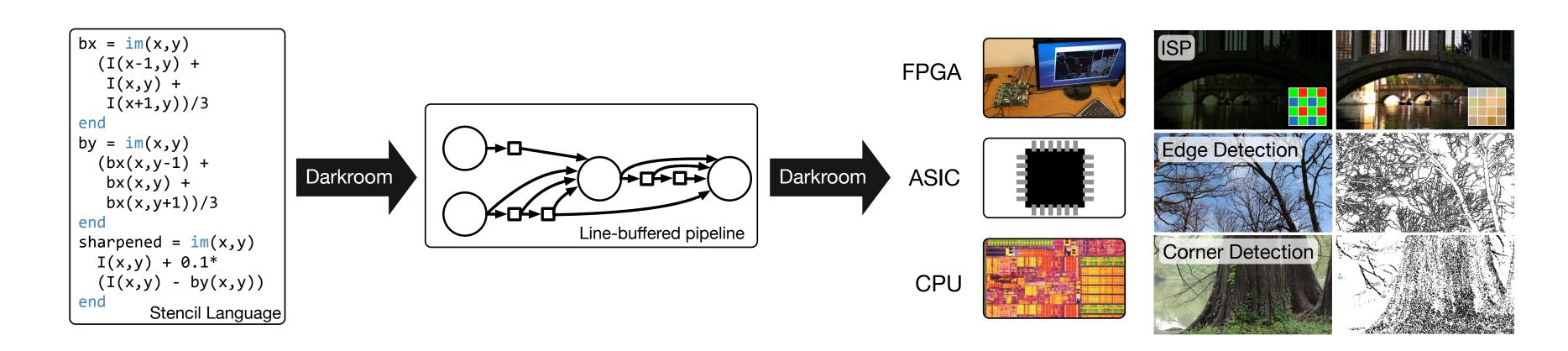

Seeking very-high efficiency image processing

#### Many other recent domain-specific programming systems

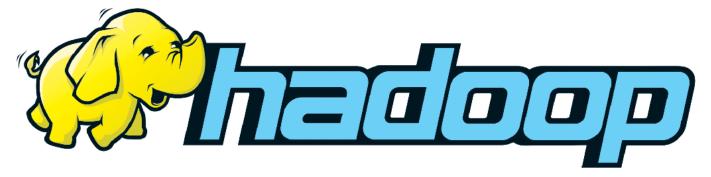

Less domain specific than examples given today, but still designed specifically for: data-parallel computations on big data for distributed systems ("Map-Reduce")

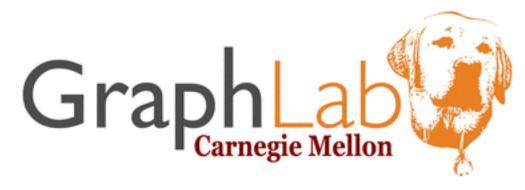

DSL for graph-based machine learning computations Also see Ligra (DSLs for describing operations on graphs)

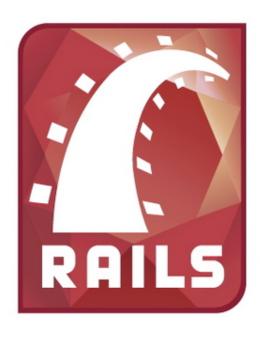

Model-view-controller paradigm for web-applications

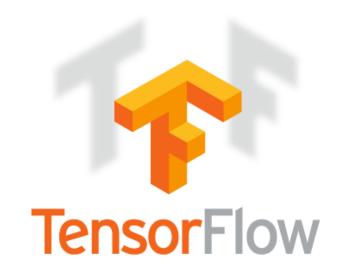

DSL for defining deep neural networks and training/inference computations on those networks

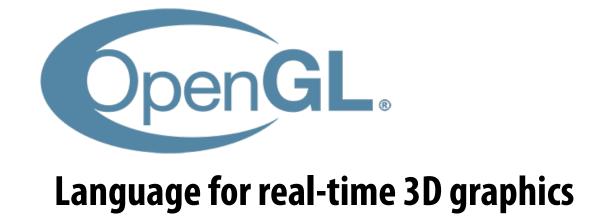

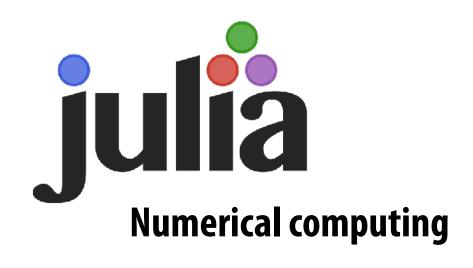

#### Ongoing efforts in many domains...

Languages for physical simulation: Simit [MIT], Ebb [Stanford]
Opt: a language for non-linear least squares optimization [Stanford]

#### Summary

- Modern machines: parallel and heterogeneous
  - Only way to increase compute capability in energy-constrained world
- Most software uses small fraction of peak capability of machine
  - Very challenging to tune programs to these machines
  - Tuning efforts are not portable across machines
- Domain-specific programming environments trade-off generality to achieve productivity, performance, and portability
  - Case studies today: Liszt, Halide
  - Leverage explicit dependencies, domain restrictions, domain knowledge for system to synthesize efficient implementations